.

 $\ddot{\phantom{0}}$ 

# **SCIENTIFIC NOTEBOOK**

# **612-12E**

by

Zbigniew Wojcik

Southwest Research Institute Center for Nuclear Waste Regulatory Analyses San Antonio, Texas

 $\hat{\mathbf{v}}$ 

 $\bar{\mathbf{r}}$ 

Zbigniew Wojcik SCIENTIFIC NOTEBOOK No. 612-12E Printed: September 29, 2006

## **INITIAL ENTRIES**

Scientific Notebook: #612E

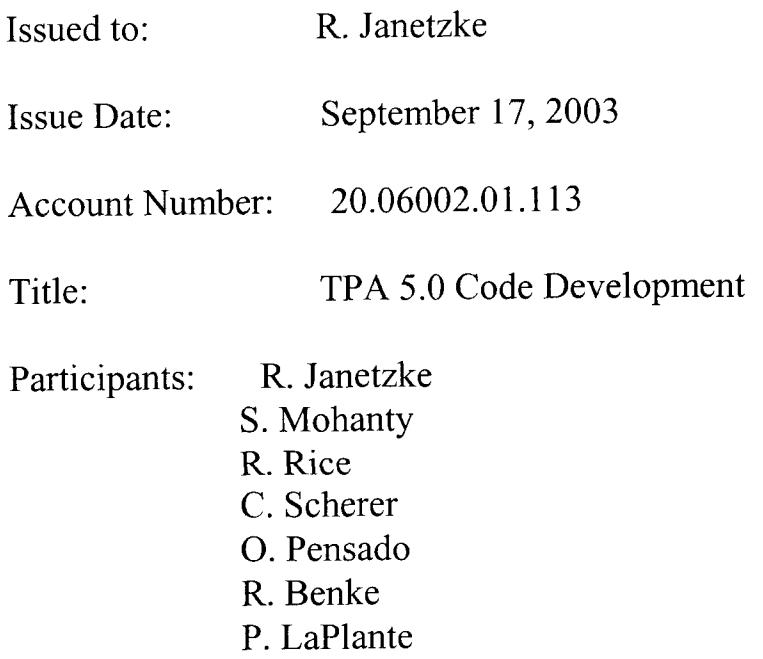

- G. Adams
- B. Winfrey
- M. Smith
- Z. Wojcik

Objective:

of the TPA code. This scientific notebook will document the work performed in the development

May 14, 2004

TOPIC: Updates to the TPA interface. Updates to Fortran files ebsfai1.f and tpa.inp

Received the task from Ron and Osvaldo to modify the code making the interface with the ebsfai1.f module. Traced the TPA Fortran code and studied the interface.

Prepared the design for the updates to the Fortran file ebsfai1.f based on the list of changes and the list of required outputs.

Discussed the requirements and the TPA code with the Ron.

The requirements for the interface were composed of:

\* **A** list of parameters to add or remove: type (e.g. constant, loguniform), name, and value;

\* Fragments of ebsfail() subroutine to follow reading and writing these parameters;

\* Default input file ebsfail.def for ebsfail()

Studied carefully the Fortran subroutine ebsfail(), the common blocks and other modules of the TPA Fortran Code. Prepared the proposals for the updates.

May 21, 2004.

TOPIC: Updates to the TPA interface. Modules ebsfai1.f and tpa.inp - continuation

Traced consistency of Fortran code when reading the required sample input data by the subroutine Input(). The data resides in the file tpa.inp.

Made short meetings with Ron and Osvaldo to discuss the updates to ebsfai1.f.

Implemented the updates. Made sure that parameters not definable by the user are read from the file ebsfail.def, and all parameters definable by the user from the file tpa.inp. Made sure that new constants definable by the user are in the key loop (to be inputted only at the first realization).

Compiled the code by using the command:

make tpa

Tested the code in Fortran: the names of parameters were inputted from in the file tpa.inp together with their type (e.g. constant, triangular, normal, loguniform) and default values. When testing, either the defaults or values corrected by the user were read into the system by ebsfai1.f into a look-up table.

Contacted Ron and Carol regarding the issues of handling the TPA code on the Unix .

Contacted Ron to of handle the TPA code on the PC.

Completed the task.

May 28,2004

TOPIC: Implementation of major changes in the near field environment.

Received the task from Osvaldo and Ron to change the logics of the nfenv() which up to now was directly based on the temperature. From now on, the logics should be based directly on the environmental chemistry, and the corrosion of the drip shield and waste package should be considered separately.

Started major updates to the Fortran file nfenv.f.

Discussed the requirements with the colleagues, Ron and Osvaldo. The requirements were given to me as:

1. The list of tasks, telling of what to introduce and implement.

Corrosion inhibitors had to be introduced to the TPA code, to compute the effective inhibitor and to output it to the file ebstrhc.inp. New parameters Seepage Threshold and Flag Seepage had to be introduced and used in TPA code

based on the explanations. Near-field chemistry had to be changed significantly in the TPA code based on the explanations;

- 2. Short description of the corrosion equations;
- 3. List of parameters already handled by the interface in the previous task listed in the' Updates to TPA interface';
- 4. Explanations of the Seepage Threshold and Seepage Flag to be implemented;
- *5.* Explanations of the chemistry logics to be implemented;
- **6.** List of the new parameters to be used by the chemistry logics in the code;
- 7. New format of the file ebstrhc.inp to be provided.

Prepared the logics of changes and made the design of the updates.

Verified the logics and the expected changes in the code with Ron and Osvaldo.

(a) Divided of the procedure nfenv() into two subroutines: nfenvFl() and nfenv() with the major change of the logics. After the split the computation in the new nfenvFI() and nfenv() is no longer directly based on the temperature, but on the environmental chemistry. The old logics used the concept of Epoch depending on the location of the temperature peak. Implemented the new logics into two separate subroutines which is based now on the concentrations of the chemicals: F1, C1, C03, N03, S04, delta-ECritical and pH. The logics of the new nfenvFl() which I implemented is based on the corrosion of the drip shield by F1. The logics of the new nfenv() which I implemented is based now on the corrosion of the WP associated with Cl, CO3, NO3, SO4, delta-ECritical and pH. Traced the data flow in the Fortran code by hand.

(b) Divided the subroutine assignConcentrations() into assignConcentrationsFl() and assignConcentrations(). The assignConcentrationsFl() which I implemented assigns concentrations of **F1.** The new assignConcentrations(), which I implemented, determines concentrations of C1, C03, N03, S04, and also assigns delta-ECritical and pH. Traced the data flow by hand.

June 4,2004

TOPIC: Implementation of major changes in the near field environment - continuation.

Searched for places to add new inhibitors no4, so4.

Studying and clarifying the processing of effective inhibitor. Discussed the issue with Osvaldo.

Computed the effective inhibitor inh in the ebsfail() in file ebsfail.f:

 $inh = no3(i) +$  wnwc \* co3(i) + wnws \* so4(i)

where no3(i),  $co3(i)$ ,  $so4(i)$  are concentrations of the inhibitors as a function of time period i, and wnwc, wnws are the ratios of the inhibiting constants:

wnwc = **InnerInhibitingCarbonateToCl** / **InnerInhibitingCarbonateToCl** 

wnws = **InnerInhibitingCarbonateToCl** / InnerInhibiting SulphateToCl

These constants are the input parameters.

Found place to add the effective inhibitor inh to the file 'ebstrhc.inp'. Added the effective inhibitor to the file ' ebstrhc.inp' in ebsfail().

Made corrections to the new nfenvFl() and nfenv(). I placed both codes in the file nfenv.f.

Made corrections to assignConcentrationsFl() and assignConcentrations().

Developed a new module setting qm3peryrperwpinsahitwp() to 0 when temprep() exceeds Thresholdseepage, and inserted it at the end of nfenvFI(). In addition, **qm3peryrperwpinsamisswp()** takes the value of qm3peryrperwpinsahitwp() just before qm3peryrperwpinsahitwp() becomes 0.

Studied the TPA code to do the insertion of nfenvFl() and nfenv(). Discussed and received suggestions from Ron. Made the insertion of nfenvFl() and nfenv() by calling them both from exec.f in the right places.

Received requirement from Ron to pass parameters by the header whenever possible.

Added declarations of the arrays no3(ntim), so4(ntim) with concentrations of corrosion inhibitors in the exec.f and as the header parameters of ebsfail(), where ntim is the number of time periods over the whole time of simulation.

Added new parameters: RewettingHumidity[] (threshold for relative humidity), SeepageThreshold[T] (seepage does not reach drip shield when temperature exceeds it), FlagSeepage[] (activating the SeepageThreshold[T]),

and all the new chemicals concentration parameters, incl. inhibitors for the three environments, as required. Finished development of the Fortran codes to read and use these new parameters.

Compiled and debugged the tpa code with the changes by using:

make tpa

Executed the tpa code with the new near field environment by using:

tpa.e

Started to test: looked at the output file totdose.res before and after changing the model

to see the differences, as suggested by Ron. The results were obtained for initial concentrations of chemicals of the environments I, I1 and I1 set to 0. No other concentrations were tested yet to see correctness of the changes to the model.

Tested correctness of the new module modifying qm3peryrpenvpinsahitwp() by printing the temprep() and qm3peryrperwpinsahitwp() before and after modifying qm3peryrperwpinsahitwp() by checking visually if the values of qm3peryrperwpinsahitwp() are set to 0 as expected, i.e. when temprep exceeds SeepageThreshold[T].

Received next partial requirements for subsequent testing from Osvaldo and Ron:

\* Set initial concentrations of chemicals (incl. inhibitors) of the environments I, I1 and I1 set to values above 0 and observe the behavior of C1 and F1 as a function of time periods;

\* Observe the temperature at the repository when Flagseepage[] =1 and then when Flagseepage[] =O.

June 11,2004

TOPIC: Implementation of major changes in the near field environment - continuation.

Deleted the input files multibe.dat and multiaf.dat as irelevant. Deleted also statements using the data associated with these files deleted. Deleted also parameters that were no longer in use, as requested by Osvaldo.

Found place to add the effective inhibitor inh to the file 'nfenv.rlt'. Added the effective inhibitor to the file 'nfenv.rlt' in exec.f (just after call to ebsfail()) by extracting inh first from the file 'ebstrhc.inp'. The file nfenv.rlt was used for testing by graphing outcomes of the new environmental chemistry. Tested the logics:

1. Set SeepageThreshold[T] to 100 to get reasonable number of records with  $qm3peryrperwpinsahitwp()$  equal to 0 when Flag Seepage was set to 1. Tested that the values of the array  $qm3peryrperwpinsahitwp()$  are set to 0 for the right inputs.

2. Selected values of parameters of RewettingHimidity, SeepageThreshold[T] to receive outcomes for all Environments: Dry, EnvironmentI, EnvironmentII, EnvironmentIII. When testing the code, the RewettingHumidity was set to 0.982. Smaller values (e.g. *0.98)* resulted in too small number of the records in Environment 11. SeepageThreshold[T] was set to 100, and Flag SeepageThreshold() to 1.0. The values of concentrations of chemicals for Dry period were all set to 0 for the testing. For EnvironmentI they were as follow: chemicals for Dry period were all set to 0 for the testing. For EnvironmentI they were as follow:<br>EnvI-Cl=0.6 [mol/L], EnvI-Fl=0.5 [mol/L], EnvI-CO3=0.1 [mol/L], EnvI-NO3=0.1 [mol/L], EnvI-SO4=0.1 [mol/L]. For EnvironmentII they were as follow: EnvII Cl=0.9[mol/L], EnvII Fl=0.8[mol/L], EnvII CO3=0.2[mol/L], EnvII\_NO3=0.2[mol/L], EnvII\_SO4=0.2[mol/L]. For EnvironmentIII they were as follow: EnvIII\_Cl=0.7[mol/L], EnvIII\_Fl=0.6[mol/L], EnvIII\_CO3=0.05[mol/L], EnvIII\_NO3=0.05 [mol/L], EnvIII\_SO4=0.05 [mol/L]. The correct final values of these parameters were not known to me, the above values were set only for testing logics during one realization. These parameters were not distributions but they were constants for the same reasons.

Tested and made sure that the split into the four environments was correct. Tested the logic by printing the values of variables controlling the logic. Observed results for all 201 time periods together with the parameters of the conditional statements setting the logics. The following information was printed for each time step inside subroutines assignConcentrations() and assignConcentrationsFl(): a) Step number; (b) Name of environment (Dry, EnvI, EnvII, EnvIII); concentration of a selected chemical (e.g. of Cl or of Fl); c) Relative Humidity; and d) qm3peryrperwpinsahitwp(). The following constants were printed in front of all the data changeable through the

time steps: Rewetting Humidiry, CriticalRHAq = Critical Relative Humidity Agueous Corrosion. Compared the results printed with the results expected. The results agreed.

Implemented the logics involving the drip shield failure into the nfenv() and assignConcentrations(). The nfenv() and assignConcentrations() deal with environment of waste package. The assignConcentrations() assigns the outcomes to the EnvI, EnvII and EnvIII if drip shield was intact after the dry period. Looked for the information on drip shield failure because of the F1 corrosion. Found this information in dsfailt.dat file. Parsed the file produced after processing each Area to extract the flag reporting on the drip shield (ds) failure and the time period of the ds failure. Installed this parsing of dsfailt.dat file in exec.f. Tested the code parsing the dsfailt.dat. Tested the whole subroutine assignConcentrations() implementing the logic with the chemistry with the drip shield failure. Made graphs in Excel1 with a few variables as the evidence of the correctness of the logics. Looked for values of parameters of the environment and for the constraints to get all range of outcomes of interest for test, especially after a ds failure.

Made graphs of the variables controlling the logic over the 201 time periods. The graphs were made from the file nfenv.rlt outputted by the tpa.e. The following variables were graphed: temprep() = temperature of repository; clwp() = concentration of chloride; gm3hit() = **qm3peryrperwpinsahitwp();** flds = concentration of fluoride; inh = concentration of inhibitors; ThrSee=SeepageThreshold[T] (a constant); RewettingHimidity (a constant); dsFault = drip shield fault time period.

The task was finished with tests using constant concentrations for all the Environments I, I1 and 11. The graphs indicated correct results from processing, because: a)  $qm3peryrperwpinsahitwp()$  was set to 0 whenever temprep() exceeds ThrSee=SeepageThreshold[T]; b) when the drip shield fails during environmentII, the concentration of FI stays at its level, whereas concentrations of C1 and inhibitors jumps to their Environment11 concentrations, as expected. The results of the tests were approved by Osvaldo, the field expert.

To eliminate a possibility of a mechanical failure different than because of corrosion, the Seismic Disruptive Scenario Flag was set to *0* in tpa.inp. All tests and graphs were done for NumberOfRealizations set to 1 in tpa.inp.

Started to work on the right sequence of the calls to subroutines in exec.f. For testing, used the sequence:  $\ldots$  nfenvFl $()$ ,  $\ldots$  dsfault $()$ ,  $\ldots$  nfenv $()$ ...

Started to work on the piece-wise distributions of the inhibitors for the nfenv().

June 19,2004

TOPIC: Implementation of major changes in the near field environment - continuation.

Finished work on the piece-wise distributions of the inhibitors for the nfenv(). Implemented the read-out of piecewise distributions of Fl in nfenvFl() by computing the indexes of EnvironmentI-Fl[mol/L], EnvironmentII Fl[mol/L], EnvironmentIII Fl[mol/L] inside the ikey IF block, and then executing the valuesp() for these indexes outside the ikey IF block. This way these parameters (incl. piece-wise one) will be read under any distribution into the simulation at each new realization, and these distributions will be modifiable by the user in the file tpa.inp. Implemented the read-out of piece-wise distributions of CI, *CO3,* N03, S04, DeltaECrit and pH for all three environments in nfenv() in a similar way. Made sure that DeltaECrit is passed to ebsfail() through an array after computing concentrations in subroutine assignConcentraions().

TOPIC: Test of totdose.res data file with major outcomes

The problem was fixed with a rapid jump of total dose at the last time step. The issue is now to test the outcomes after and before the fix. May be, more than one bug was in the simulation program.

The executable before the fix is on  $/$ home $/$ janetzke $/$ tpa50t $/$ tpa.e

The executable after the fix is on /home/janetzke/tpa50u/tpa.e

Parameters residing in tpa.inp must be the same.

I copied them to my subdirectory:

cp ../janetzke/tpa50t/tpa.inp .

cp . ./janetzke/tpa50u/tpa.inp tpa-u. inp

The parameters were compared by using the diff UNIX command, they happened to be identical

I worked from my subdirectory by using the tpa50t testing environment after typing:

setenv TPA-DATA /net/spock/home/janetzke/tpa50t/

setenv TPA-TEST /net/spock/home/janetzke/tpa50t/

**I** have set the NumberOfRealizations to 50 in tpa.inp file for initial tests.

To have some outcomes of execution, **I** copied tpa.e to my subdirectory:

 $cp$  ../janetzke/tpa50t/tpa.e.

and then typed

tpa.e

There were not too many outliers, I could hardly spotted 1 outlier out of 50 realizations.

Then **I** have set the NumberOfRealizations to 300 in tpa.inp.

This time **I** could see many outliers.

I developed a Fortran code to detect the outliers. **A** combined criterium was used, involving average, weighted average and maximum. Average difference la is computed between total dose of the last time step and ct previous time steps. Also, average difference da is computed between the second to the last time step and its ct previous time steps. Similarly, weighted averages wla & wda are computed over the last ct time steps. Maximum difference dm between subsequent 2 time steps is used as well, playing very important role. Its significance stems from the fact, that ct can be a number between 1 and 8. For small ct, e.g.  $ct=3$ , which is more appropriate than ct greater than 5, there is no sufficient information about the regular changes in the total dose. The last 2 or 3 time steps do not involve reliable information about the range of the changes. Therefore, more subsequent time steps are used to have more reliable knowledge about regular changes in the total dose. **I** used 9 last time steps to acquire this knowledge. On the other hand, the total dose is smooth frequently over only 3 subsequent time steps, i.e. non-decreasing or nonincreasing. So, adding positive and negative differences over 8 last time steps to compute average would not be correct. **I** have found the compromise: **I** took numbers (averages) over 3 last time steps, and I confronted them with the knowledge of the typical changes in the total dose taken from the last 9 time steps. Most reliable knowledge coming from the maximum difference dm between 2 subsequent time steps in the last 9 periods is used as the threshold dmt for average over last ct=3 periods:

$$
dmt = w * ct * dm
$$
 (1)

where w is the weight. I used the weight  $w=1.2$ . Obviously, neither the average difference la nor the weighted difference wla is allowed to exceed ct \* dm, what is guaranteed by w slightly above 1, if full knowledge exists in the total doses of the last 9 time steps. The above expression for dmt is hardly applicable to hundreds of records with data by hand, therefore tests of results before and after fixing the problem were done by the new Fortran program that **I** developed.

In addition to the threshold by dmt, also thresholds by da and wda were incorporated:<br>dat = W \* da;<br>wdat = W \* wda

 $dat = W * da;$  wdat = W \* wda (2.a,b)

with weight W playing the same role as the weight w. I set W to 1.5.

The outlier is detected, if da > dmt & da > dat & wda > wdat (3)

**I** developed the testing Fortran program dose-er.f reading the parameters and total dose file, then making the decision and printing the results of detecting the outliers. The parameters are: file name with total doses, e.g. totdose.res, then ct, the weights for the weighted average, and the weights w and W. The output is the file dose-er.out making a table with the fields: rNr, la,wla, da, wda,dm, outlier, where rNr is the time step, and the field outlier has the value 'outlier' or dot if there was no problem for the current realization.

Tested the program dose er.f.

Run 300 realizations with the problem not fixed (output written to file totdose300 t.res) and 297 realizations with the problem fixed (output written to file totdose300-u.res).

Executed the testing program dose-er.f on the file totdose300-t.res (outcomes with problem not fixed).

Received 195 correct cased and 115 outliers. Tested 20 outliers and 20 correct cases visually comparing results printed by dose\_er.f with totdose300\_t.res. All cases indicated as outliers by dose er.f were real outliers in totdose300\_t.res. All cases tested and indicated as correct by dose\_er.f were correct cases in totdose300 t.res.

Then executed the testing program dose-er.f on the file totdose300 u.res (outcomes with problem fixed). Received 295 correct cased and 2 outliers. Tested these 2 outliers and 20 correct cases visually comparing results printed by dose\_er.f with totdose300\_u.res. All cases tested and indicated as correct cases by dose-er.f were correct cases when looking at numbers in totdose300 t.res. All these 2 cases indicated as outliers by dose-er.f were real outliers at numbers in totdose300-u.res. One of these two outliers had the maximum difference between two subsequent time steps equal to 0.1207e-7 with the total dose at the last time step equal to 3.9661e-7, and at the previous to the last equal to 3.3919e-7. The second outlier had the maximum difference between two subsequent time steps equal to 0.491e-9 with the total dose at the last time steps equal to 3.6643e-8, and at the previous to the last equal to 3.2408e-8. These two outliers detected indicated that further testing was needed, e.g. proving that higher jumps in total dose in subsequent time steps are likely to occur. Made plots of the two outliers to see if jumps of the magnitude detected by dose-er.f happen in totdose300 u.res in the same realization. They do happen. The plot showed, that: (a) for same realization nr. 48 the jump of about 3 times higher took place about time step 155; (b) inside realization nr. 132 the jump of about 5 times higher took place about time step 175.

As the final conclusion, my tests show that the problem was fixed.

June 25,2004

TOPIC: Test of totdose.res data file

Completed testing the fix to the totdose.res data file: finished documentation of the Fortran program, and made sure of the conclusion of correctness of fix.

TOPIC: Test of modification of the code reader.f, subroutine writemeanvalues().

Subroutine writemeanvalues() was modified to create new files: tpamin.out and tpamax.out. My task was to test the modifications. Looked at the file reader.f to see the modifications to make the new outputs: they were similar to the making the output to the file tpameans.out, the primary goal of the subroutine writemeanvalues() up to now.

Prepared the testbed: I already had the newest version o tpa code, the tpa50u as subdirectory: ../zwojcik/tpa50u/

The ../zwojcik/tpa50u/ was treated as the reference before the changes.

Made copy of ../zwojcik/tpa50u/ into ../zwojcik/tpa50u-m/:

zwojcik# cp -r tpa50u tpa5Ou-m

Copied the modified reader.f into ../zwojcik/tpa50u-m/ overwriting previous reader.f. Then installed and executed the pass / fail criteria comparing the ../zwojcik/tpa50u/ with the modified  $\ldots$ /zwojcik/tpa50u-m/:

1. Compiled ../zwojcik/tpa50u-m/ by

# make

Executed ../zwojcik/tpa50u\_m by

# tpa.e

The code executed successfully one realization to completion. The outcomes were normal.

2. Compared the output files lhs.out and sp.tpa of interest from the execution of ../zwojcik/tpa50u/ and the modified ../zwojcik/tpa50u\_m/. The task was done as follow:

zwojcik# cp ../zwojcik/tpa50u m/lhs.out lhs 470.out

zwojcik# mv lhs  $470$ .out ../zwojcik/tpa50u/.

zwojcik# diff -iw 1hs.out lhs-470.out

The outcomes lhs.out and lhs-470.out were identical, there were no time stamps in the files.

zwojcik# cp . **./zwojciWtpa5Ou-m/sp.tpa** sp-470.tpa

zwojcik# mv sp-470.tpa t ../zwojcik/tpa50u/.

zwojcik# diff -i sp.tpa sp-470.tpa

The outcomes sp.tpa sp-470.tpa were the same, except for time stamps in the files in line 3.

3. Compared the output files tpameans.out from the execution of ../zwojcik/tpa50u/ and the modified ../zwojcik/tpa50u\_m/. The task was done as follow:

zwojcik# cp ../zwojcik/tpa50u\_m/ tpameans.out tpameans-470.out

zwojcik# mv tpameans-470.out ../zwojcik/tpa50u/.

zwojcik# diff -i tpameans.out tpameans 470.out

The outcomes tpameans.out and tpameans 470.out were the same, except time stamps in the files in line 7.

4. The files tpamin.out and tpamax.out were created successfully when running tpa.e in ../zwojcik/tpa50u-m/. Both tpamin.out and tpamax.out were compared visually on the screen with tpa.inp in in ../zwojcik/tpa50u m/:

(a) All types constants, iconstants, iFlag were the same in tpamin.out, tpamax.out and tpa.inp;

(b) Types uniform, loguniform, normal, lognormal in tpa.inp were mapped into type constant. The minimum value of two was taken into tpamin.out, and the maximum of two was taken into tpamax.out. The second value is defined as max, and the first value is defined as minimum.

(c) For triangular and logtriangular, the third value (defined as max) was taken into tpamax.out and the first value (defined as minimum) was taken into tpamin.out.

(d) Types beta, finiteexponentail were mapped into type constant. The second value (defined as max) was taken into tpamax.out and the minimum value listed before this maximum was taken into tpamin.out.

(e) Type hazardcurve was mapped into tpamin.out & tpamax.out without a change.

(f) Type correlateinputs was commented out in tpamin.out & tpamax.out, because after converting distributions into constants correlations make no sense: probabilities disappear.

(8) Type exponential was mapped into type constant. The -log(O.OOOl) / lambda was taken into tpamin.out, where lambda is the value existing in tpa.inp. The -log(0.9999) / lambda was taken into tpamax.out.

The visual testing was simplified: **I** was carefully looking for about subsequent 3 occurrences of each new type in tpa.inp testing correctness of its mapping into tpamin.out and tpamax.out. **I** could carefully examine all data specified in tpa.inp, but **I** understood that all mappings were done by the computer subroutine writemeanvalues() doing everything in the same way. Once one type was mapped, all other occurrences of the same type were mapped in the same way. Ron accepted this simplification of the visual test, in addition, however, that the simplified visual testing would be done the same way also from the end of the files. I did the visual inspection also from the ends of the files. In addition, the tests would fail when using tpamin.out as tpa.inp and independently when using tpamax.out as tpa.inp when executing tpa.e(see points *(5)* and (6)).

5. The tpamin.out was used as tpa.inp and then tpa.e was executed successfully to completion in . ./zwojcik/tpa50u-m/.

6. The tpamax.out was used as tpa.inp and then tpa.e was executed successfully to completion in ../zwoicik/tpa50u\_m/.

All tests passed successfully.

### TOPIC: Test of ds failure model

Started to test the implementation of drip shield failure. Osvaldo wanted to know how the earliest failure time of ds should be implemented in the new corrosion chemistry model based on the three environments.

Traced that dsfai1.f calls standalone program dsfai1t.f and that dsfai1t.f reads the file 'dsfailt.inp' listing file name fluoride.dat as its first record. File fluoride.dat should list F concentrations over time. Subroutine dsfailttime computes the ds failure time based on the thickness of ds. The conclusion is that the corrosion by F is controlled by the contents of the file fluoride.dat whose format remains the same for the new corrosion chemistry model.

#### July 2, 2004

TOPIC: Test SCR-485 of modification of the Fortran codes releaset.f and exec.f to eliminate NaN output values when executing on minimum values of tpa.inp.

Designed, developed and made test for TPA SCR-485. Compared TPA code results before and after modifications on the system level. Two System Level (SL) tests were made, both in the run directory /home/zwojcik/scr485/. Both tests compared versions to see if problems disappeared. Both were done for NumberOfRealizations =1, Assumptions made for the two tests: 1. The system TPA is complete in the run directory /home/zwojcik/scr485/; and

2. Files exec scr485.f and releaset scr485.f are the modifications of the files exec.f and releaset.f prepared to fix the problem.

The **first SL test** was done to show that the old code produces the NaN values, that modified code runs to completion and that the outputs to the file cpwpfilstats.out are without values NaN. (i.e. that the problem was fixed). Special input file was used: tpamin.out (i.e. minimum values of input parameters tpa.inp) as tpa.inp.

The file wpfillstats.out generated by original tpa.e was compared to output file wpfillstats.out generated by modified tpa.e when using tpamin.out as tpa.inp.

The pass / fail criteria were developed. The test passes if: 1. The modified TPA runs successfully to completion; 2. Screen outputs of the TPA of before and after the modifications are the same when using regular tpa.inp as input (except of the dates of Job Started lines); and 3. The output file wpfillstats.out generated by the modified code is free from values NaN when using tpamin.out as tpa.inp.

During the step by step first SL test procedure:

1. Compiled and executed the code before modifications on basic inputs:

make

 $tpa.e > tpa-orig.out$ 

2. Saved files in question in the run directory as before modification:

cp tpa.e tpa-0rig.e

cp tpa.inp tpa-orig.inp

cp tpamin.out tpamin-orig.out

cp tpamax.out tpamax-orig.out

cp wpfillstats.out wpfillstats-orig.out

The wpfillstats.out had no values NaN (because of not minimum inputs only).

3. Executed the code before modifications when switching tpa input to tpamin.out. Copied the initial input to the tpa50v version to make sure that the inputs are the same:

cp tpamin.out tpa.inp

tpa.e > tpa-min-orig.out

cp tpa-orig.inp . /tpa50v/tpa.inp

4. Executed the code before modifications when switching input to tpamax.out. Copied the screen output to tpa50v version for System Test 11:

cp tpamax.out tpa.inp

 $tpa.e$  > tpamax orig.out

cp tpamax-orig.out . /tpa50v/ .

5. Saved tested results wpfillstats.out to see if they have error values NaN :

cp wpfillstats.out wpfillstats-min.out

The results wpfillstats-min.out had error values NaN (as expected before the modifications).

Then, tested the modified code:

6. Got the new system tpa5.0v in subdirectory /home/zwojcik/scr485/tpa50v:

-janetz/gettpa

make

7. Executed the modified code on the regular inputs and on the minimum inputs in /home/zwojcik/scr485/tpa50v:

tpa.e  $>$  tpa 485.out

cp tpamin.inp tpa.inp

 $tpa.e > tpa-min-485.out$ 

8. Observed, that the results of execution before and after modifications were the same (except the dates in Job Started lines):

diff tpa-485.out tpa-orig.out

So, test PASSED.

9. Saved test results wpfillstats.out and saw they had no error values NaN in /home/zwojcik/scr485/tpa50v: cp wpfillstats.out wpfillstats\_min.out

Test PASSED, because of no error values NaN in output wpfillstats-min.out after modifications.

The second System Level **(SL)** test was shorter. I compared versions to see if any side effects exist in the outcomes. I used special input file: tpamax.out as tpa.inp. The objective was to show that modified code runs to completion on some different inputs and the outputs to the file wpfillstats.out are still without any values NaN (Le. to show that no unexpected side effect exist). The output files to compare were: wpfillstats.out generated by original tpa.e with wpfillstats.out generated by the modified tpa.e when using tpamax.out as tpa.inp. To compare also were the TPA results printed to the screen for the maximum input values before and after modifications. I set the test criteria. The test passes if:

1. The modified TPA runs successfully to completion; 2. The output file wpfillstats.out generated by the modified code is free from NaN values when using tpamax.out as tpa.inp; and 3. The screen output files from the original code and from the modified code are the same when both execute on the same maximum values of input (except for time/date stamps).

During the step by step second SL test procedure in /home/zwojcik/scr485/tpa50v:

1. Executed the code after the modifications when switching input to maximum values tpamax.out:

cp tpamax-orig.out tpa.inp

 $tpa.e > tpa max.out$ 

 $\ddot{\phantom{a}}$ 

2. Saved tested results wpfillstats.out to see for any error values NaN :

cp wpfillstats.out wpfillstats-max.out

Test PASSED, because the results wpfillstats-max.out did not have error values NaN (because input values were at the maximum).

3. Compared the screen outcomes of the original code with those generated by the modified code:

diff tpa-max.out tpamax-orig.out

The results were the same (except the dates in Job Started lines).

Test PASSED.

Overall test status: **PASS.** 

### July 9, 2004

TOPIC: Test SCR-487 comparing TPA code results before and after fixing problems caused by the lack of bypassing gapfraction correction for the glass model.

**I** did the test on the system level.

During the System Level test I compared results from versions before and after modifications and see if problem with not bypassing correction for the glass model disappeared. The path of run directory if initial code is: /home/zwojcik/scr487/tpa50u/

The path of run directory if modified code is:

/home/zwojcik/scr487/tpa50v/

Program modes used: IModel = 5; OutputMode = 2; SelectAppendFile = 9; NumberOfRealizations = 1.

I set the objective of the test: Show that the problem with not bypassing correction for the glass model was fixed in the modified code. Specifically, I wanted to show that the modified code runs to completion, and I planned to detect small increases or decreases in the output szft.rlt after the modifications, as reported by R. Codell in the change request.

I made the assumptions: 1. The systems tpa50u and tpa50v are complete in the run directory /home/zwojcik/scr487/; and 2. On /home/zwojcik/scr487/, the system tpa50v comprises the modifications with the problem fixed, and tpa50u is the initial version with the problem.

I planned to compare: 1. Output file szft.rlt generated by tpa.e after the modifications in tpa50v, with szft.rlt generated by tpa.e before the modifications in tpa50u; 2. Screen outputs sent to files, before and after the modifications.

I set the pass /fail criteria: The test passes if: 1. The modified TPA runs successfully to completion and their screen outputs are the same, except time stamps; 2. (a) The output szft.rlt generated by tpa.e after the modifications shows small differences as reported by R. Codell in the change request, both increases and decreases; and (b) the outputs

displayed on the screen show differences associated with bypassing for the glass model: 3. There are no values NaN in any output when running the version after the modifications.

I devised, developed and implemented the following step by step **SL1** test procedure:

1. Copy the newest version tpa50v of the TPA system into /home/zwojcik/scr487/tpa50v. It comprises the modifications to the problems: ssh zwojcik@spock cd scr487 cd tpa50v  $\sim$ rjanetz/gettpa 2. Copy the version tpa50u before the improvements into /home/zwojcik/scr487/tpa50u: cp -Rv ./tpa50u/\*  $\sim$ /scr487/tpa50u 3. Set the parameters in tpa.inp at which the problem occurred, in the version /home/zwojcik/scr487/tpa50u before the modifications: cp tpa.inp tpa-ini.inp Output $Mode = 2$ SelectAppendFile = 9 IModel = *5*  cp tpa.inp tpa-bypass.inp 4. Set the same input parameters in tpa.inp in tpa50v. Make sure that the input tpa.inp is the same in tpa50v and in tpa50u. In tpa50v: cp ./tpa50u/ tpa.inp. 5. Execute tpa in tpa50u:  $tpa.e > tpa$  no bypass.out **6.** Execute tpa in tpa50v: tpa.e > tpa\_bypass.out 7. Compare their outputs to szft.rlt in tpa50v and save the results of the comparison: cp . ./tpa50u/szft.rlt szft-nobypass.rlt diff szft-no-bypass.rlt szft.rlt > diff bypass cp szft.rlt szft bypass.rlt Observed differences indicated by the change  $c$  character, both increases and decreases. Most differences are at the first place after the decimal point, and there are practically changes in almost each non-zero number. Test PASSED. *8.* Compare their outputs to the screen in tpa50v and save the differences: cp /home/tpa50u/ tpa-no-bypass.out. diff tpa-bypass.out tpa\_no\_bypass.out > diff\_bypass\_screen The outputs were different, as a result of the bypassing when using IModel = *5.* The differences were related to the bypassing when using IModel = 5 and were complementary to the differences detected in the files szft.rlt. The differences were indicated by the change *c* character. Test PASSED. 9. Save the input files both in tpa50u and tpa50v: cp tpa.inp tpa-bypass.inp 10. See if there are error values NaN in any file in tpa50v: grep NaN \* No NaN values detected. Also the screen did not show any error values NaN. So, neither any file nor screen output generated NaN values. Overall result: all the tests PASSED.

July **16,** 2004

TOPIC: Next test SCR-487 comparing TPA code results before and after fixing problems caused by division by 0.

I verified that the original code produces the error. I compared results from versions before and after modifications and see if problems with division by 0 disappeared.

The path of run directory if initial code is: /home/zwojcik/scr487/tpa50u/

The path of run directory if modified code is: /home/zwojcik/scr487/tpa50v/

I set in tpa.inp special parameters at which the errors happened: VolcanismDisruptiveScenarioFlag = 1;

DirectReleaseOnlyFlag =1; NumberOfRealizations =1000; StartAtRealization =668; StopAtRealization =668;

I set the objective: Show that the problem was fixed in the modified code.

I made the assumptions: 1. The systems tpa50u and tpa50v are complete in the run directory /home/zwojcik/scr487/; and 2. The system tpa50v comprises the modifications with the problem fixed, and tpa50u is the initial version with the problem.

I selected the output files to compare: totdose.res generated by original tpa.e in tpa50u, and totdose.res generated by modified tpa.e in tpa50v.

I established the pass /fail criteria: The test passes if: 1. The modified TPA runs successfully to completion; 2. totdose.res generated by modified tpa.e has non-empty dose peak; 3. There are no values NaN in any output when running the version after the modifications.

**I** designed and implemented the step by step test procedure as follow:

1. The newest version of the TPA system with the modifications to the problems is already in /home/zwojcik/scr487/tpa50v.

The version tpa-50u before the improvements is already in /home/zwojcik/scr487/tpa50u.

**2.** Set the parameters in tpa.inp listed below at which the problem occurred, in the version /home/zwojcik/scr487/tpa50u before the code modifications:

cp tpa-ini.inp tpa.inp

Then using vi-editor, set these parameters in the file tpa.inp:

VolcanismDisruptiveScenarioFlag =1

DirectReleaseOnlyFlag = 1

NumberOfRealizations= IO00

StartAtRealization=668

StopAtRealization=668

3. Set the same input parameters in tpa.inp in tpa50v. Make sure that the input file tpa.inp is the same in tpa50v and in tpa50u. In tpa50v:

cp /home/tpa50u/ tpa.inp.

4. Execute the code, both in the /home/zwojcik/scr487/tpa50u before the modifications and in the  $/$ home $/$ zwojci $k$ /scr487 $/$ tpa50v after the modifications:

tpa.e  $>$  & tpa 487.out

The /home/zwojcik/scr487/tpa50v after the modifications executed successfully to completion.

Test PASSED.

5. Compare screen outputs in tpa50v, observe if the errors disappeared in the modified version, and save the results of the comparison:

cp /home/tpa50u/tpa-487.out tpa-487-div0.out

diff tpa-487 div0. out tpa-487. out > tpa-487 diff

Error messages 'Invalid Operation" disappeared in the new version in tpa5Ov.

The new version (in tpa50v) has a non-zero Peak Mean Dose in non-zero year, whereas the pertinent initial version (in tpa50u) has a zero Peak Mean Dose in zero year.

Test PASSED.

6. Observe the results totdose.res both in tpa50u and in tpaS0v:

Save totdose.res resulting from initial version in tpa50v.

In the initial version totdose.res has all zero values in the tede column except for three NaN error values.

The modified version has three non-zero values instead of NaN error values.

cp totdose.res totdose-470.res

Test PASSED.

7. See if there are error values NaN in any file in tpa50v:

grep NaN \*

The screen did not show any error values NaN in the modified version.

Test PASSED.

Overall test status: PASS.

TOPIC: Integrating the new near field environment model into TPA 50v.

Copied modified modules / files: nfenv.f, exec.f, ebsfail.f, tpa.inp, failt.f, ebsfail.def, ebsfail.h, into folder /home/zwojcik/checkin/ for testing by another person. Run directory: /home/zwojcik/tpa50/ Made a new folder /home/zwojcik/tpa50/ on SUN for the integrated TPA code of the new near field environment model with the newest version tpa50v, and started to integrate: cd tpa50  $\sim$ rjanetz/gettpa cd .. cp nfenv.f tpa50 cp exec.f tpa50 cp ebsfai1.f tpa50 cp tpa.inp tpa50 cp ebsfail.def tpa50 cp ebsfai1.h tpa50 cp ./codes/failt.f. cp fai1t.f tpa50

Compiled and started to test the integrated TPA code in the /home/zwojcik/tpa50/ on SUN.

Started to discuss the issue of testing vs. comparing two models of nuclear waste repository.

Two models will provide different results for sure, and comparing outcomes of simulation from two models is an issue of research study. One way of the study suggested by Ron is to set values of selected or key parameters in one of models to such values that outcomes of the two models will be the same.

Other parameters would be equal, e.g. at mean, median and maximum level, and in general should be at some predefined levels. This comparison would provide measures of the differences in terms of changes in selected input parameters.

TOPIC: Generating new file with kd and rd coefficients.

Studied the concepts of fracture kd and fracture rd vs matrix kd and matrix rd. The distribution (or partition) coefficient kd is a ratio (fraction) of a contaminant concentration in soil to that in water. The retardation coefficient rd is the ratio of the velocity of water to that of a contaminant. The array  $kds(i)$  is computed by subroutine calc-kd() for each rock layer separately, where i is the contaminant Am, Np, Pn, Th, U. Subroutine calc-rd takes kds(i) and computes the array of retardation coefficients rds(i). Some of Rds are simply read from TPA.INP file.

The specific surface area ssArea parameter is computed for each rock layer and also needs to be collected with all  $kds(i)$  and  $rds(i)$ .

Run directory: /home/zwojcik/kdrd/

Devised and implemented step by step procedure to write surface area, kd and rd to a new file actinide-kdrd.out:

1. Created run directory:

mkdir kdrd cd kdrd

 $\ddot{\phantom{a}}$ 

 $\sim$ janetz/gettpa

2. Studied the TPA code modules pertinent to the problem, understood the details and found the places of TPA code of modifications in the uzft.f and in szft.f of saving RealizationNumber, Subarea ID and saturated / unsaturated zone, then Layer of Rock and SpecificSurfaceArea, then

header listing columns: Nuclide, matrix-KD, matrix-RD, fracture-KD, fracture-RD. 3. Studied the format of the new file actinide kdrd.out to keep the required parameters.

- 4. Designed the initial modifications of uzft.f and szft.f to save all the required parameters in new file actinide-kdrd.out.
- 5. Modified uzft.f to save the parameters in the new file actinide kdrd.out.
- **6.** Compiled, debugged and executed the tpa code in the run directory.

July 23,2004

 $\ddot{\phantom{0}}$ 

TOPIC: Integrating new near field environment into TPASOv

Created c:\swri\tpa50w on PC with PC version tpa50v. Copied modified files nfenv.f, exec.f, ebsfail.f, tpa.inp on the c:\swri\tpa50w, failt.f into c:\swri\tpa50w\codes, and ebsfail.def into the c:\swri\tpa50w\data.

Solving a problem with a run time error printed when executing subroutine ebsfail(). Traced the problem: the error message was printed when executing standalone program failt.f called from subroutine ebsfail(). Traced the error in the program fai1t.f. The error message was printed when executing subroutine input() which reads data from file ebsfail.inp. Traced the read statements causing the error. Located the read statement that fails. The file ebsfail.inp is created by subroutine ebsfail() based on the file ebsfail.def. Compared the file ebsfailinp with the file ebsfail.def. Found TAB spaces in many places between numerical data and comments following numbers. Removed the TAB spaces from the file ebsfail.def. Executed the TPA again: the problem was FIXED, there were no run time error from the standalone program fai1t.f. The TAB spaces in the data file were the issue.

CONCLUSION from integrating the new near field environment: To avoid typing parameters into data files with arbitrary characters, using a data interface may be appropriate.

TOPIC: Testing the new near field environment

Collected and discussed with Osvaldo new near field environment parameters needed for the new concept. Received suggestions regarding all values of the parameters to be used for the testing. These suggestions are as follow: \*\*

```
constant 
EnvironmentI_Fl[mol/L]
1 .Oe-5 
constant 
EnvironmentI_Cl[mol/L]
1 .o 
constant 
EnvironmentI pH[]
7.0 
constant 
EnvironmentI NO3[mol/L]
1 .o 
constant 
EnvironmentI_CO3[mol/L]
0.0 
constant 
EnvironmentI_SO4[mol/L]
0.0 
constant 
EnvironmentI-Wastepackage-DeltaECrit[VSHE] 
0.0 
constant 
EnvironmentII-Fl[mol/L]
** 
** 
** 
** 
** 
** 
**
```
1 .Oe-5 usersuppliedpwisecdf EnvironmentII\_Cl[mol/L] 10  $0.0, 0.0$ <br> $0.45,$ 0.45, 0.1620<br>0.95, 0.3175 0.95, 0.3175 1.84, 0.3721 1.98, 0.4891 1.99, 0.7042<br>2.23, 0.9757 0.9757 2.570.9836  $3.1, 0.9978$ <br> $3.82, 1.0$  $3.82,$ usersuppliedpwisecdf EnvironmentII<sub>\_pH[]</sub> 6 5.902817, 0.0 6.05, 0.0022 7.0, 0.0164 7.23, 0.0243  $0.0789$ <br> $1.0$ 8.84, usersuppliedpwisecdf EnvironmentII NO3[mol/L] 10  $0.0, 0.0$ <br> $0.03,$ 0.162 0.06, 0.2166 0.07, 0.4881 0.14, 0.6051<br>0.18, 0.613 0.18, 0.613<br>0.19, 0.828  $\begin{array}{cc} 0.19, & 0.8281 \\ 0.21, & 0.8303 \end{array}$ 0.8303 0.39, 0.8445 0.41, 1.0 constant EnvironmentII CO3[mol/L] 0.0 constant EnvironmentII\_SO4[mol/L] 0.0 constant EnvironmentII\_Wastepackage\_DeltaECrit[VSHE] 0.0 constant **EnvironmentIII~F1[mo1/L]**  \*\* \*\* \*\* \*\* \*\* \*\* \*\*

 $\ddot{\phantom{a}}$ 

 $\ddot{\phantom{a}}$ 

 $\ddot{\phantom{0}}$ 

 $\Lambda$ 

Zbigniew Wojcik SCIENTIFIC NOTEBOOK No. 612-12E Printed: September 29, 2006

4.08e-4 constant **EnvironmentIII-Cl[mol/L]**  6.65e-3 constant EnvironmentIII pH[] 8.37e0 constant EnvironmentIII NO3[mol/L] 6.65e-3 constant EnvironmentIII CO3[mol/L] 2.1 le-3 constant EnvironmentIII\_SO4[mol/L] 0.0 constant **EnvironmentIII~Wastepackage~DeltaECrit[VSHE]**  0.0 constant **RelativeHumidityForVentilatedAir[]**  0.3 \*\* ZW SCR478 05-25-04 New to End New ZW constant SeepageThresholdT[C] 105 constant FlagSeepageThreshold[] 1 constant RewettingHumidity[] 0.98 \*\* \*\* \*\* \*\* \*\* \*\* \*\* \*\* \*\* \*\*

TOPIC: Generating new file with kd and rd coefficients.

1. Tested uzft.f with an initial modification intended to save the parameters in the new file actinide kdrd.out.

Tested a problem: The sub uzft() computes matrix Kds for all layers but does not compute Rds. Why'?

Figured out that Kds are computed only as input parameters for Rds. *So,* Rds following Kds must be computed somewhere else. Found that location of computing Rds in the subroutine prenefmksa(). Realized, that prenefmksa() is also the last place of computing Rds: Rds are not re-computed for unsaturated zone.

(i) Studied, if the equation computing Rds in prenefmksa() is the same as that in subroutine uzft(). The equation specification did not change. Test PASSED.

(ii) Studied if the value of the parameter Porosity does not change. Traced the program by hand and found out that Porosity was the same in prenefmksa() and in uzft() because of using the following statements: In  $uzft()$ :

fname='Matrix Porosity-'//salayernam( ilayer)( 1 :4)

imporosity(ilayer)=ispquery(fname)

porosity=valuesp( imporosity( ilayer))

In prenefmksa():

spname='Matrix Porosity '//salayernam n(ilayer)(1:4)

 $por(i, 1) = valuesp(spquery(spname))$ 

In prenefinksa() the por(i,1) is the porosity for layer i, and 1 stands for the matrix. So, computing is the same by readout of a parameter under the same name 'Matrix Porosity '//salaerman(ilayer)(1:4) from tpa.inp file: test Porosity value PASSED.

Then executed the TPA code to see the values of Porosity on the screen, both in prenefmksa() is the same as that in uzft(). In prenefmksa() they were the same as in uzft(). Test PASSED.

(ii) In a similar way, tested the values of the parameter Density. The values were the same in prenefinksa() and in uzft(). Test PASSED.

2. Modified uzft() to save the parameters in the new file actinide-kdrd.out: a. Declared the names of the rock layers specific to unsaturated zone; b. Designed with details and implemented the transfer of the new file actinide-kdrd.out for the append operations between calls of subsequent realizations; c) Designed, implemented and tested the mechanism of temporal saving parameters of matrix kds() from the call to calc-kd() (computing the matrix Kd equations) to save them in file actinide-kdrd.out together with the fracture Kd computed later. The loop through rock layers was over the matrix and fracture Kd an Rd computations; d) Done the same for the Rd parameters, however, added new call to calc rd() in uzft() to get all matrix Rd; e) Followed the required format for the new file actinide kdrd.out.

3. Tested the modifications made to uzft(): compared the matrix Rds computed in uzft() as a result of the modification with matrix Rds computed in prenefmksa(). Made the comparison at the corresponding layer rocks and elements. The calc\_kd() computes Kds for the nuclides in the sequence: Am, Np, Pu, Th, U. The prenefmksa() extracts these matrix Kds, associates them with the elements Am, Np, Pu, Th, U and then computes matrix Rds. Tested this association, which was correct. Test PASSED.

The Rds computed in prenefmksa $()$  were associated with the right elements Am, Np, Pu, Th, U as in uzft $()$  and were of the same values. So, the Rds computed for file actinide-kdrd.out in uzft() were correct. Test PASSED.

4. Made another, parallel test of correctness of passing matrix Kds from uzft() to prenefmksa() to compute RDs. Studied the call (in uzft.f) to sub setconsmv() saving results of the first call to calc-kd as matrix kd. The values of matrix kd are saved in datc() by layer rock (see common / mvb4 /, include 'mve.i'). The indexes to Kds corresponding to Am, Np, Pu, Th, U extracted by invquery() were the same both in uzft() and in prenefmksa(). So, the indexes to Kds (and Rds) whose values were saved in file actinide\_kdrd.out were associated with the right elements Am, Np, Pu, Th, U and with their right values of Kds and Rds existing in prenefmksa(). The second test PASSED.

**6.** Tested if the values under fields Nuclide, matrixRD, matrixKD, fractureKD, fractureRD computed in uzft.f were written correctly to the file actinide kdrd.out by comparing the values printed to the screen during execution with the contents of the file actinide kdrd.out. They were the same. Test PASSED.

July 30, 2004

TOPIC: Generating new file with kd and rd coefficients.

1. Studied, designed and modified szft.f to save the RD parameters computed by calc-kd() and calc-rd()) into the new file actinide-kdrd.out: a. Declared the names of the rock layers specific to saturated zone; b. Implemented the transfer of the new file actinide-kdrd.out for the append operations between calls of subsequent realizations; c) Designed, implemented and tested the mechanism of transfer of parameters kds() from the call to calc-kd() computing the matrix KD equations to save these matrix parameters in new file actinide kdrd.out after calling calc-kd() to compute the fracture KD equations. The differences with uzft were: (i) the loop through rock layers was only over the matrix KR an RD computations; (ii) the call to make matrix RDs() parameters were not made from

another module; **(in)** the fracture parameters were only for the layer 2 of rock, so the matrix parameters had to be transferred to the file actinide-kdrd.out for the layer 2 of rock only. Studied computation of the parameters Kds in calc-kd() based on the file coefkdeq.dat (inputted by subroutine uzft() into 3D array params()).

2. Studied, designed and modified szft.f to save the RD parameters taken from TPA.inp file (not computed by calc  $kd()$  and calc  $rd()$ ) into the new file actinide kdrd.out. Studied two loop structures over which all the elements are scanned, then transfer of these nuclide through rock layers, incl. all controls and save operations inside the body of the loop structures. Studied and utilized the differences between the number and names of the nuclides handled when computing Rds by using calc-RD() and when reading RD coefficients from tpa.inp: only *5* nuclides are processed by using calc-kd() and calc-rd(): Am, Np, Pu, Th, U, whereas all nuclides are processed when reading Rds from tpa.inp. The array radelems() keeps the names Am, Np, Pu, Th, U, whereas all full names of nuclides are kept by the array namelj(). Identified and saved temporarily the required RDs inside the body of the loop structures. Declared new arrays to collect temporarily the mobile and immobile nuclides. Resolved the differences between the number and names of the nuclides handled when computing Rds by using calc-RD() and when reading RD coefficients from tpa.inp: only 5 nuclides are processed by using calc-kd() and calc-rd(): Am, Np, Pu, Th, U, whereas all nuclides are processed when reading Rds from tpa.inp.

3. Tested. Compared the matrix Rds for the elements Am, Np, Pu, Th, U computed by calc-rd() in szft() with those collected from tpa.inp for two layers: STFF and SAV. They were the same.

The value of fracture RD computed by calc rd() was always equal to 1. This is because the value frac-forcefac is always equal to 0, because that frac\_forcefac = valuesp(ifforcefac), and that ifforcefac = is p q u e r y (<br>UZFractureForceFactorForKdToRd). UZFractureForceFactorForKdToRd = 0 in tpa.inp. So, the values of RDs UZFractureForceFactorForKdToRd). UZFractureForceFactorForKdToRd =  $0$  in tpa.inp. were as expected.

Tested, if the values RD, Nuclide, SpecificSurfaceArea, Realization Number and Subarea, printed to the file actinide-kdrd.out, are as printed to the screen. All they were the same. Test PASSED.

Got another problem when testing: the outputs of Kds computed by calc-rd() were for only the first area of the first realization. Tested, why. Found the condition in the code:

IF (ir .ne. ir-now) THEN

Making actinide-kdrd.out

END IF

where ir is the current realization number. Found out, that this condition is true only for the first area of the first realization, and this explains, why. Test PASSED, because the outcomes follow the logics as intended.

Verified, that fracture Rds are not collected from tpa.inp, and so they are not printed out.

4. Made meeting with Paul Bertetti and Ron. Paul requested that only one RD value per element per layer is needed.

August **6,** 2004

TOPIC: Generating new file with kd and rd coefficients.

Made meeting with Paul and discussed the Kds and Rds needed for his testing.

To the general requirements to provide the Rds in both unsaturated and saturated zones, Paul requested in addition also the code outputting only the Rds and Kds in the saturated zone. Made updates on the copy of the TPA code described above: commented-out all write statements resulting Kds and Rds from the unsaturated zone, and modified the szft.f to output only the Kds and Rds for the first area only on each realization.

Delivarables:

subdirectory kdrd - tpa version providing Kds and Rds for the saturated zone only;

subdirectory kdrd-all-tpa version providing Kds and Rds for both the unsaturated and saturated zones.

Made next meeting with Paul and discussed the Kds and Rds. Gave the tiles uzft.f, szft.f, exec.f to Paul together with the file actinide kdrd.out with Kds and Rds for the saturated zone. Paul was satisfied with the deliverable.

TOPIC: Fixing the problem with truncation of lines in ebsfail.inp.

Verified, that lines are in fact tmncated in ebsfail.inp, by visual inspection of the file ebsfail.inp in the run subdirectory. Noticed, that a variable 'aline' was declared in ebsfai1.f as: character *"60* aline Re-defined it to: character \*256 aline Noticed also, that the format for the file operations was: 100 Format(a60) Changed this format to: 100 Format(a256) File affected: ebsfai1.f. Inserted statement: aline=trim( aline) at each write to the file ebsfailinp to prevent keeping blanks at the end of each line. Tested the correctness of these modifications by comparing ebsfail.inp with ebsfail.def. Now the lines in ebsfail.inp were without truncations. Test passed.

TOPIC: Fixing the problem with excessive allocation of resources by igetunit number() in exec.f when opening file ebsthrc .inp.

File affected: exec.f.

Noticed, that igetunitnumber() was called in the main loop. Moved the call to igetunitnumber() for file ebsthrc.inp in front of the main loop.

TOPIC: Fixing another problem with excessive allocation of resources by igetunitnumber() in nfenv.f.

File affected: nfenv.f.

Noticed, that igetunitnumber() was called in subroutines reflux3(), tabulartepmrh(), assignConcentrations() each time a procedure is called.

Implemented the following structure allowing to call igetunit number $()$  only once for all realizations, even if a procedure is called in each realization:

Integer iunit, key-sub Common / subx-com / iunit, key-sub If (key-sub .ne. 8492746 ) then ..... iunit=igetunitnumber() key sub =  $8492746$ end if Open(iunit, file=....)

TOPIC: Fixing the problem with using Open(12, file=....) instead of Open(iunit, file= $\dots$ ...) in subroutine reflux2() in nfenv.f.

Implemented the structure as specified above in subroutine reflux2() preventing possible conflict with a file unit  $=$ 12 allocated somewhere by igetunitnumber( ).

TOPIC: Integrating projects on Kd and Rd coefficients.

Integrated my kdrd-all TPA code extracting values of Kds and Rds into file acticide-krds.out (files szft.f, uzft.f, exec.f) with Carol's work on Kd and Rd coefficients (files szft.f, uzft.f, tpa.inp, mod\_rdrdi.h, mod\_kd.h, nefmks.f). Resulting TPA code is in the subdiretory kdrs-integr.

Steps of integration:

1. Copied the kdrd-all into kdrs integr

2. Saved szft.f, uzft.f tpa.inp as szft-1.f, uzft-1.f, tpa-1.inp respectively in kdrs integr

3. Overwrote szft.f, uzft.f by Carol's szft.f, uzft.f in kdrs integr

4. Saved nefmks.f as nefmks 1.f in kdrs integr\codes

*5.* Overwrote nefmks.f by Carol's nefmks.f in kdrs-jntegr\codes

6. Opened uzft-1.f and uzft.f and copied one by one all modifications of uzft-1.f marked with ZW into uzft.f (in kdrs integr).

7. Opened szft-1.f and szft.f and copied one by one all modifications of szft-1.f marked with ZW into szft.f (in kdrs-integr).

8. Compiled and executed.

9. Tested the integration regarding correctness of the file actinide-kdrd.out. The format and quantities were correct, though particular values of Kds and Rds were different, what was expected. Compared results of extracting KDs and RDs of version before integration with that after integration. Results were the same. Test PASSED.

TOPIC: Solving problem with NaN values in ebstrhc.inp file for 1024 realizations in the tpa version comprising the new near field environment.

1. Made a test bed in the subdirectory tpa50-nf to verify and get ready to fix the problem. Found the location of the write into the file ebstrhc.inp in the ebsfail. $\overline{f}$ . Added statements to the ebsfail.f code printing to a special test file ebs-tst.txt all data that are written to the ebstrhc.inp file.

2. Set NumberOfRealizations to 1024 in tpa.inp file.

3. Compiled, executed.

4. Searched for NaN value in file ebs-tst.txt. The file ebs-tst.txt is long, about 150MB.

No NaN value found. Test PASSED. Perhaps the NaN values exist for special tpa.inp data, I only set NumberOfRealizations to 1024. Will ask for parameters in tpa.inp. A likely explanation is, that NaN values disappeared after fixing the problem with excessive allocation of resources by igetunitnumber() in exec.f when opening file ebsthrc.inp.

Result:

ebs tst.txt file in tpa50 nf\run.

TOPIC: TEST by duplicating results of old version on modified code using old burnup and nuclide data, SCR-483

Performed the tests under SCR-483 on PC. Used the baseline version: TPA 5.0v, and test Version: TPA 5.0w. All modified / new source code files, affected old version (before modifications), and all affected input / output files are kept on the disk titled "SCR#483. Test Results. Z. Wojcik". A separate subdirectory 'test-results' exists keeping only the results of tests. The names of the files keeping the results of tests of the old version have the *3*  characters  $v$ , and the names of the files keeping the results of tests of the new version are without these 3 characters.

Performed several tests on the PROCESS LEVEL (PL).

Path of run directory if initial code for all tests: Path of run directory if modified code for all tests: /swri/tpa50v/. /swri/tpa50w/.

Used NumberOfRealizations  $=1$  in tpa.inp for all tests.

The test PLl ( PROCESS LEVEL 1) was to examine logics of invent.f reading data file burnup.dat in new version TPA5Ow.

Path of run directory of initial code: Path of run directory of modified code: Path of results:  $\sqrt{\sqrt{83}}\text{ results}$ Special input files or modifications to input files: burnup.dat Program modes to be used: NumberOfRealizations =1. \scr483\tpa50v\ \scr483\tpa50w\

Description of PLl Test Plan:

- Objectives: Test if the logics of the new program handles correctly the modifications in the input file burnup.dat

- Assumptions: All modification are marked in the new file invent.f by scr 483.

- Input file to test: burnup.dat.

- Fortran file to test: invent.f

- Pass / fail criteria: The test passes if the new program reads the modified file burnup.dat correctly, and the modifications in the Fortran code accommodate to the changes in the input files in question. The correctness of the read-out is tested by visual comparison of the printout of the input file burnup.dat with the print of the contents of the arrays into which burnup.dat is read in the program.

PLI Test Procedure:

Tested the logics of readout of the file burnup.dat by comparing with that of the former version.

The format of the new file burnup.dat was slightly different. Checked, that the new file bumup.dat is read by the new invent.f. Tests passed.

(a) The line starting with word TITLE is skipped as needed; (b) The comments starting with \*\* are skipped as needed; (c) the yearofiurnupdata (time 0) is read as needed; (d) bwrblend (boil water reactor blend) and pwrblend (pressure water reactor blend) are read as needed; (e) header (text) line is skipped; **(f)** data values (Time, bwr, pwr) are read in a loop until the end of the file. Test PASSED.

Noticed that there are no sufficient checks in the code of invent.f detecting errors in input data file bumup.dat. But burnup.dat changes, for instance the values of bwr, pwr of the new version are different compared to the old version, and may change in the future.

New modifications made: added the following checks: (a) check in the number of all data records read, and (b) check whether the Time is increasing and each of subsequent values of bwr, pwr are decreasing.

### **PL1** test **Results:**

Saved the contents of the arrays bwr() and pwr() in the file scr483 r when burnup.dat is correct. All saved results are in the subdirectory test results.

### PL2:

Name: See, how input file bumup.dat is read when its data is malformed by removal of one data value.

Path of run directory of initial code: \scr483\tpa50v\

Path of run directory of modified code: \scr483\tpa50w\

Path of results:  $\sqrt{\sqrt{83}}$ test-results\

Special input files or modifications to input files: bumup.dat malformed by removal of one data value.

Program modes to be used: NumberOfRealizations =1

Description of PL2 Test Plan:

- Objectives: See, how input file burnup.dat is read when data in it is malformed by removal of one data value.

- Assumptions: All modification are marked in the new file invent.f by scr 483.

- Input file to test: bumup.dat.

- Fortran file to test: invent.f

- Pass *I* fail criteria: The test passes if the read-out is robust to data malformed in burnup.dat by removal of one data value.

PL2 Test Procedure and Results:

Tested to see how the data are read when the new input file burnup.dat is formed correctly vs. data in bumup.dat is malformed by removal of one data value.

Made a test bed and compared the print of the tested input file burnup.dat with the print of the contents of the arrays bwr() and pwr() comprising data read from the burnup.dat.

Data file was malformed by removal of one data value from burnup.dat.

Tested outcomes of reading the file burnup.dat when no data was missing vs. one number was erased in the file burnup.dat. When data in the file burnup.dat was corrupted (one value was missing), there was no error message printed to the screen and data in the arrays bwr() and pwr() was incorrect (the number of items was less by 1 for 1 value missing and data were shifted down by 1 from the location of the missing value).

Saved the test bed in invent  $r.f.$  Saved the contents of the arrays bwr() and pwr() in the file scr483 er when burnup.dat is corrupted (one data value was missing). Saved the contents of the arrays bwr() and pwr() in the file scr483 r when burnup.dat is correct. All saved results are in the subdirectory test\_results.

Fixed the problem. After fixing, error message is printed and the execution is stopped. Test passed.

PL3:

Name: See, how input file burnup.dat is read when its data is malformed by inserting extra dot.

Path of run directory of initial code: \scr483\tpa50v\

Path of run directory of modified code: \scr483\tpa50w\

Path of results:  $\sqrt{\sqrt{83}}\text{ results}$ 

Special input files or modifications to input files: burnup.dat with extra dot inserted.

Program modes to be used: NumberOfRealizations =I

Description of PL3 Test Plan:

- Objectives: See, how input file burnup.dat is read when data in it is malformed by extra dot.

- Assumptions: All modification are marked in the new file invent.f by scr 483.

- Input file to test: bumup.dat.

- Fortran file to test: invent.f

- Pass / fail criteria: The test passes if the read-out of burnup.dat is robust to data malformed by extra dot.

PL3 Test Procedure and Results:

Tested to see how the data are read when the new input file bumup.dat is formed correctly vs. data in bumup.dat is malformed.

Used the same test bed and compared visually the print of the tested input file bumup.dat with the print of the contents of the arrays bwr() and pwr() comprising data read from the burnup.dat.

Data file was malformed by inserting extra dot in the middle between data values in burnup.dat.

Program read the dot as value 0.0, subsequent values were shifted right by one column, and the last value in the record was lost. The read out was incorrect, no error message was printed, but the error did not affect the read out of other records. Test failed.

Fixed the problem. After fixing, error message is printed and the execution was stopped. Test passed.

The test bed is in file invent  $r.f$  in  $\scrS$  test results $\mathcal{S}$ . Saved the burnup.dat malformed by extra dot as burnup.dat. The scr-483-dot.tst file keeps the contents of the arrays bwr() and **pwr()** with the values read.

TOPIC: Fixing problems with non-robust read-out of file bumup.dat

The work started when testing the readout of a malformed text file when reading it in Fortran.

To test formatted and unformatted Fortran read statements, a few small deletions and insertions were made to deform a file.

Designed, developed and tested the module detecting error in burnup.dat.

a. Data file was malformed by removal of one data value from a text file.

Added the count ir of all records read from the file as strings, and then compared this count with the  $ia = the$  count of actual number of records read from bumup.dat with the aid of formats for the expected numerical data. When the data is malformed then the readout of the record using numerical formats is skipped, and then the count ia is reduced by 1. Implemented the module in the subroutine new inventdb().

Tested the new feature by executing the tpa code on the correct burnup.dat and on the burnup.dat with one missing value. When one data was missing, the program printed the error message and stopped. When all data was correct, the program executed normally without error the message.

Used a typical unformatted Fortran file read statement when one number was erased in a text file. When data in the file was corrupted (one value was missing), there was no error message printed to the screen and numbers in the arrays storing the data were incorrect. The number of items was less by 1 for one value missing, and data were shifted down by 1 from the location of the missing value. All data read may be affected by the error without any error message printed when using unformatted Fortran file read statement.

Formatted read did not print and error message and took subsequent file value under the variable to read (i.e. with error). No other data records were affected by the error when using formatted Fortran file read statement.

#### Making read-out robust **by** counting data records when using unformatted read statement:

Fortran ignores (skips) malformed data record when a value is missing when using unformatted Fortran file read statement. This way, because a missing value reduces the number of data records read by 1, the idea is to first read all records as text only (in format 'a') to count the number of data records, and then to read the file again to read data by using specific formats incorporating data types.

To fix the problem, developed an application program that makes the pilot read record by record into textLine character string to the file end, and then rewinds the file:

 $ir = 0$ do while (.true.) read( $i$ read $file$ , $(a)$ ',end= $14$ ) textLine  $ir = ir + 1$ enddo

14 rewind ireadfile

Then the application program reads the columns of data into arrays, and counts, using the count ia, the records not skipped because of missing values:

 $i=0$ do while (.true.)  $i = i + 1$ read(ireadburnupfile,\*,end=40) times(i),bwr(i),pwr(i)  $ia = ia + 1$ enddo 40 continue

Finally, the application program compares the number ia of data records read with the number ir of records expected to be correct. Error message is printed and the execution is stopped:

if (ir .ne. ia) then

print \*, ' \*\*>> Error reading data file <<\*\* ' print \*, ' Possible reasons: missing data value' **STOP** endif

Developed the above module and installed it in the invent.f. Tested it by using the burnup-r.dat file. Test passed. Saved the test bed in invent  $r.f.$  Saved the contents of the arrays bwr() and pwr() in the file scr483 er when burnup.dat is corrupted (one data value was missing). Saved the contents of the arrays bwr() and **pwr()** in the file scr483 r when burnup.dat is correct. All saved results are in the subdirectory test-results.

Then devised, implemented and tested a module checking, if all values of bwr and pwr are in the decreasing order as expected. The algorithm was simply checks if the new value read from burnup.dat is smaller compared to respective value read in the previous iteration. Tested the module. Used bumup.dat with one value too high making that not all values were in the decreasing order. Saved this malformed file as bumup-or.dat. When executing on this malformed file, the error message was printed that the order was not decreasing and the program stopped. When data was correct, there was no error message and the program executed normally.

Similarly, devised, implemented and tested a module checking, if all values of times are in the increasing order. Tested the module. Used burnup.dat with one value of time too high making that not all values were in the increasing order. Saved this malformed file as bumup-ti.dat. When executing on this malformed file, the error message was printed that the order was not increasing and the program stopped. When data was correct, there was no error message and the program executed normally.

**b.** Data file was malformed by inserting extra dot in the middle between data values.

Typical unformatted Fortran file read statement takes the dot as value 0.0. subsequent values were shifted right by one column (the effect of extra 'digit'), and the last value in the record was lost. The read out was incorrect, no error message was printed, but the error did not affect the read out of other records. With a formatted read the system prints an error message and the execution is stopped.

#### **Making read-out robust by testing expected order of values (e.g. ascending)**

When data is expected in a specific order, the values read can be tested if they are in that order:

```
do 17 i=1, itimes
   if (i.get.1) then
     if ( it .ge. times(i)) then
       print *, ' **>> Error <<** ' 
       print *, ' times() must be in increasing order' 
       STOP
       end if 
     end if 
   it=times( i)
```
17 continue

The burnup.dat data is sorted in columns. Dot that is treated as 0.0 changes this expected order, what allows to detect dot in unformatted read Fortan statement.

Developed the above module and installed it in the invent.f. Tested it. Saved the test bed in invent  $r.f.$  burnup  $r.data$ file. Test passed.

August 13,2004

TOPIC: TEST by duplicating results of old version on modified code using old bumup and nuclide data, SCR-483. Continuation.

The test PL4 ( PROCESS LEVEL 4) was to see, how input file burnup.dat is read when its data is malformed by inserting an extra non-numerical character.

Path of run directory of initial code: \scr483\tpa50v\

Path of run directory of modified code: \scr483\tpa50w\

Path of results:  $\sqrt{\sqrt{83}\text{ results}}$ 

Special input files or modifications to input files: burnup.dat malformed by an extra non-numerical character.

Program modes to be used: NumberOfRealizations =1

Description of PL4 Test Plan:

- Objectives: See, how input file burnup.dat is read when data in it is malformed by inserting an extra non-numerical character.

- Assumptions: All modification are marked in the new file invent.f by scr 483.

- Input file to test: burnup.dat.

- Fortran file to test: invent.f

- Pass / fail criteria: The test passes if the read-out is robust to data malformed in burnup.dat by inserting an extra non-numerical character.

PL4 Test Procedure and Results:

Tested to see how the data are read when the new input file burnup.dat is formed correctly vs. data in burnup.dat is malformed.

Used the same test bed and compared visually the print of the tested input file burnup.dat with the print of the contents of the arrays bwr() and pwr() comprising data read from the bumup.dat.

Data file was malformed by inserting an extra non-numerical character in the middle between data values in burnup.dat. System printed error message, execution was stopped. Test passed. No fix was needed.

The test bed is in file invent-r.f in \scr483\test-results\.

PL5:

Name: See, how input file burnup.dat is read when its data is malformed by inserting one extra digit.

Path of run directory of initial code: \scr483\tpa50v\

Path of run directory of modified code: \scr483\tpa50w\

Path of results:  $\text{Sort483}\text{ results}$ 

Special input files or modifications to input files: bumup.dat

Program modes to be used: NumberOfRealizations =1

Description of PL5 Test Plan:

- Objectives: See, how input file burnup.dat is read when data in it is malformed by inserting one extra digit.

- Assumptions: All modification are marked in the new file invent.f by scr 483.

- Input file to test: burnup.dat.

- Fortran file to test: invent.f

- Pass / fail criteria: The test passes if the read-out is robust to data malformed in burnup.dat by inserting one extra digit

PL5 Test Procedure and Results:

Tested to see how the data are read when the new input file burnup.dat is formed correctly vs. data in burnup.dat is malformed.

Used the same test bed and compared visually the print of the tested input file bumup.dat with the print of the contents of the arrays bwr() and pwr() comprising data read from the bumup.dat.

Data file was malformed by inserting one extra digit in the middle between data values in burnup dat. Program read the extra number, subsequent values were shifted right by one column, and the last value in the record was lost. The read out was incorrect, no error message was printed, but the error did not affect the read out of other records. Test failed.

Fixed the problem. After fixing, error message is printed and the execution is stopped. Test passed.

Data formed correctly are read from the files without problems. Any value in a file can be incorrect, what is harder to detect than spotting a missing value. Data files must be carefully tested. It can be seen how the minor tests for robustness failed for the initial code. The corrected readout was free from the problems.

The readout method and the structure of burnup.dat in the new version is the same as in the old version, probably robustness of reading data from burnup.dat was not tested before.

To fix the problems:

1. Added a test for the number of values recorded in the arrays from the file, because one missing value may change all other input values, vs. one incorrect (e.g. miss-typed) value does not change other input values.

2. Tested in the program, if the time values read are increasing and all the subsequent values of arrays bwr() and pwr() are decreasing. Each problem stopped the program execution with a burnup dat read error message. Tests passed.

The test bed is in file invent  $r.f$  in \scr483\test results\.

PL6:

Name: Test logics of invent.f when reading data file nuclides.dat in new version TPA5Ow

Path of run directory of initial code: \scr483\tpa50v\

Path of run directory of modified code: \scr483\tpa50w\

Path of results:  $\sqrt{\sqrt{83}}\text{ results}$ 

Special input files or modifications to input file: nuclides.dat

Program modes to be used: NumberOfRealizations =1

Description of PL6 Test Plan:

- Objectives: (a) See if the logics of the new program handles correctly the modifications in the input

file nuclides.dat;

(b) Check logics of the key changes in the invent.f.

- Assumptions: All modification are marked in the new file invent.f by scr 483.
- Input file to test: nuclides.dat.
- Fortran file to test: invent.f

- Pass / fail criteria: The test passes if:

(a) The new program reads the modified file nuclides.dat correctly, and the modifications in the Fortran code accommodate to the changes in the input files in question. The correctness of the read-out s tested by visual comparison of the printout of the input file nuclides.dat with the print of the contents of the arrays into which the read is made in the program; (b) Logics of the key modifications in the program is correct.

## PL6 Test Procedure:

1. Tested the logics of inputting the modified file nuclides.dat. Compared with the previous file nuclides.dat and noticed differences. A new parameter exists:

yearofinventorydata=2033.

Practically all values in the fields CPMTU and CPMGLASS are now different because of the decay process. The number of nuclides iNuclides=57 is inputted first and then iNuclides records of data are read. The logic of inputting data from nuclides.dat is correct. Test PASSED

2. Tested the logic of the new three key statements:

storetimeatemplacement = yearofemplacement - yearofinventorydata (1)  $time(2)$  = storetimeatemplacement (2)

time(2) = storetimeatemplacement<br>tyr = time + yearofemplacement - yearofburnupdata (3) tyr = time + yearofemplacement - yearofburnupdata *(3)* 

The yearofemplacement is inputted in invent.f from tpa.inp from under the name CalendarY earOfEmplacement[A.D.]=2034.

The yearofinventorydata=2033 is inputted from the file nuclides.dat.

The time(2) is the storage time at emplacement, now data is different and so time(2) no longer adjusts to the data (by subtracting 10). This adjustment is no longer valid in tpa50w and so is no longer used.

A new valuable check exists printing an error message when yearofburnupdata + time( $1$ ) > yearofemplacement (see the next two tests).

Tests PASSED.

**PL6** test Results:

Saved the test bed in invent r.f (together with the test bed for testing the readout of burnup.dat). All saved results are in the subdirectory test-results.

PL7:

Name: Test visually and by hand a new module printing an error message when

 $yearofburnu<sub>p</sub>data + time(1) > yearofemplacement$ 

in new version TPASOw.

Path of run directory of initial code: \scr483\tpa50v\

Path of run directory of modified code: \scr483\tpa50w\

Path of results:  $\sqrt{\sqrt{83}}\text{ results}$ 

Special input files or modifications to input file: nuclides.dat

Program modes to be used: NumberOfRealizations =I

Description of PL7 Test Plan:

- Objectives: Test printing an error message when yearofburnupdata  $+$  time(1)  $>$  yearofemplacement in the invent.f in new version TPASOw

- Assumptions: All modification are marked in the new file invent.f by scr 483.

- Input file to test: nuclides.dat.

- Fortran file to test: invent.f

- Pass / fail criteria: The test passes if:

(a) Logics of the statement yearofburnupdata + time( 1) > yearofemplacement is correct; (b) **A** test by hand proves that the error message is printed when yearofburnupdata  $+$  time(1)  $>$  yearofemplacement.

PL7 Test procedure:

1. Checked visually the logics of the module

if (yearofburnupdata + times(1) .gt. yearofemplacement) then

print  $\ast$ ,  $\ast \ast \ast \rightarrow \rightarrow$  Error in new inventdb <<<  $\ast \ast \ast \ast$ 

print \*, ' First entry in burnup.dat applies to a time'

print \*, ' greater than the emplacement time. '

End if

The yearofburnupdata  $+$  time( $1$ )  $>$  yearofemplacement is the correction for the difference between the date the waste is pIaced into repository and the date of the first bum-up data in the file burnup.dat.

The yearofemplacement comes from tpa.inp, see the constant name CalendarYearOfEmplacement[A.D.] set to 2034. The yearofburnupdata=2033 is the first number read from the file burnup.dat. The time( $1$ )=1 is the first time [year] read from the file burnup.dat.

2. Tested the statement

 $yearofburnupdate + time(1) > yearofemplacement by hand,$ 

where: yearofburnupdata=2033, time( $1$ )=1, yearofemplacement=2034, getting:

i.e.,  $2033 + 1 > 2034$  to print the error message for this data. Test Passed.

**PL7** test Results:

Inequality

 $yearofburnupdata + time(1) > yearofemplacement$ 

for: yearofburnupdata=2033, time $(1)=1$ , yearofemplacement=2034, gives:

 $2033 + 1 > 2034$  to print the error message for the current setting of data.

PL8:

Name: Test of a new module printing an error message when yearofburnupdata + time( 1) > yearofemplacement in new version TPA5Ow Path of run directory of initial code: Path of run directory of modified code: \scr483\tpa50v\ \scr483\tpa50w\

### Path of results:  $\sqrt{\sqrt{83}\test~\text{results}}$

Special input files or modifications to input file: nuclides.dat

Program modes to be used: NumberOfRealizations =1 Description of PL8 Test Plan:

- Objectives: Test printing an error message when yearofemplacement - yearofburnupdata -time( $1$ ) <0 in the invent.f in new version TPA5Ow

- Assumptions: All modification are marked in the new file invent.f by scr 483.

- Input file to test: nuclides.dat.

- Fortran file to test: invent.f

- Pass / fail criteria: The test passes if

the error message is printed only when yearofburnupdata  $+$  time( $1$ ) > yearofemplacement.

PL8 Test Procedure:

Made a test bed by changing the **CalendarYearOfEmplacement[A.D.]** in tpa.inp to 2033.

Got the error message and the program execution stopped as expected :

'First entry in burnup.dat applies to a time grater than the emplacement time.

...

With the correct values of the arguments to yearofburnupdata  $+$  time( $1$ ) > yearofemplacement no error message is printed, as required. Test passed.

**PL8** test Results:

Saved the test bed tpa.inp as tpa-er.inp. All saved results are in the subdirectory test results.

PL9:

Name: Tests of robustness of invent.f when data file nuclides.dat is malformed by deleting one value.

Path of run directory of initial code:  $\sqrt{\frac{483\tpa50v}{\text{200}}}$ 

Path of run directory of modified code:  $\scr$ cr483\tpa50w\

Path of results:  $\text{Per483}\text{ results}$ 

Special input files or modifications to input file: file nuclides.dat, one data value deleted.

Program modes to be used: NumberOfRealizations =1

Description of PL9 Test Plan:

- Objectives: See if invent.f is robust when reading data from malformed file nuclides.dat.

- Assumptions: All modification are marked in the new file invent.f by scr 483.

- Input file to test: nuclides.dat.

- Fortran file to test: invent.f

- Pass / fail criteria: The tests pass if the readout is robust to data malformed by deleting one value.

PL9 Test Procedure and Results:

Tested to see how the data is read when the new input file nuclides.dat is malformed by deleting of one value under column epalim(iNuc1ndex) in record 4. The malformed file nuclides.dat was saved as nuclides-nr.dat.

Made a test bed (see invent  $\pi$ .f) and compared the print of the correct input file nuclides.dat with the print of the index i=iNucIndex and the contents of the arrays epalim(iNucIndex), cipermtuat10yr(iNucIndex),

cipermtuat 1 Oyrglass(iNucIndex), idecaytype( iNucIndex) comprising the last 4 columns of the data read from the corrupted file nuclides-nr.dat.

No error message was printed and the results of reading were corrupted (see file scr483 nr.tst). Test failed. Formatted Fortran read statement took digits only from the strictly predefined fields ignoring even a piece of a number if it belonged to the blank field nx. Positive result was of not corrupting any other records (compare records 5 up to end of the file scr483-nr.tst with the last 4 columns of the initial file nuclides.dat).

Fixed the problem by applying unformatted read (see file invent y.f). With this fix the program does not read correctly, but detects the problem, prints the error message and stops execution. Test passed on corrupted input file nuclides-nr.dat.

Tested also the read of the correct file nuclides.dat using the fixed code. Saved the result of reading in file scr483 n.tst. Test passed: the read was correct (compared the output scr483 n.tst with the initial input file nuclides.dat: the data agreed).

All saved results are in the subdirectory test\_results.

PLlO:

Name: Tests of robustness of invent.f when data file nuclides.dat was malformed by inserting extra dot.

Path of run directory of initial code: \scr483\tpa50v\

Path of run directory of modified code: \scr483\tpa50w\

Path of results:  $\sqrt{\sqrt{83}}\text{ results}$ 

Special input files or modifications to input file: nuclides.dat with extra dot inserted.

Program modes to be used: NumberOfRealizations  $=1$ 

Description of PLlO Test Plan:

- Objectives: See if invent.f is robust when reading data from malformed file nuclides.dat with extra dot inserted.

- Assumptions: All code modification are marked in the new file invent.f by scr 483.

- Input file to test: nuclides.dat.

- Fortran file to test: invent.f

- Pass / fail criteria: The tests pass if the readout is robust to data malformed by inserting extra dot.

PLlO Test Procedure and **Results:**  Data file was malformed by inserting extra dot in the middle between data values in nuclides.dat. The malformed file nuclides.dat was saved nuclides-dot.dat.

The initial program did not read the dot, error message was printed, test passed.

Also the modified program did not read the dot, error message was printed, test passed.

 $PI.11$ 

Name: Tests of robustness of invent.f when reading data from file nuclides.dat malformed by shifting one number one space left.

Path of run directory of initial code: \scr483\tpa50v\

Path of run directory of modified code: \scr483\tpa50w\

Path of results:  $\sqrt{\sqrt{83}\test\text{ results}}$ 

Special input files **or** modifications to input file: nuclides.dat

Program modes to be used: NumberOfRealizations =1

Description of PL11 Test Plan:

- Objectives: See if invent.f is robust when reading data from malformed file nuclides.dat when shifting one number one space left.

- Assumptions: All modification are marked in the new file invent.f by scr 483.

- Input file to test: nuclides.dat.

- Fortran file to test: invent.f

- Pass / fail criteria: The tests pass if the readout is robust to data malformed by shifting one number one space left. PL11 Test Procedure and Results:

record 4). The initial program (with formatted read statement, see file invent  $(0.f)$  has read the extra numbers. The read out was incorrect (see file scr483 f, record i=4), no error message was printed, but the error did not affect the read out of other records. Test failed. Data file was malformed by shifting one number left by one space in nuclides.dat (see file nuclides-f.dat, data

The read out was all correct, no error message was printed. Test passed The modified program (with unformatted read statement, see file invent  $y.f$ ) has read the shifted number correctly.

PL12:

Name: Tests of robustness of invent.f when reading data from file nuclides.dat malformed by by inserting extra numbers.

Path of run directory of initial code: Path of run directory of modified code: \scr483\tpa50v\ \scr483\tpa50w\

Path of results:  $\text{Per483\text{}t}$ 

Special input files or modifications to input file: nuclides.dat malformed by by inserting extra numbers.

Program modes to be used: NumberOfRealizations =1

Description of PL12 Test Plan:

- Objectives: See if invent.f is robust when reading data from malformed file nuclides.dat by inserting extra numbers.

- Assumptions: All modification are marked in the new file invent.f by scr 483.

- Input file to test: nuclides.dat.

- Fortran file to test: invent.f

- Pass / fail criteria: The tests pass if the readout is robust to data malformed by shifting one number one space left.

PL12 Test Procedure and Results:

Data file was malformed by inserting extra numbers between data values in nuclides.dat (see file nuclides-0.dat). The initial program (with formatted read statement, see file invent-0.f) has read the extra numbers. The read out was incorrect (see file scr483–0, record i=4), no error message was printed, but the error did not affect the read out of other records. Test failed.

 $scr483$ <sup>0</sup>m, record i=4), no error message was printed, and the error did not affect the read out of other records. Test failed. Using the modified version with unformatted read (see file invent y.f), the read out was incorrect (see file

There is a way to fix this problem, by reading each line as a string and counting contiguous sequences of strings or digits. This method was not implemented and the system TPA is prone to errors when nuclides.dat has extra numbers.

Data formed correctly are read without problems. Any value in a file can be incorrect, what is harder to detect than spotting an extra value. Data files must be carefully tested.

It can be seen how the minor tests for robustness failed for the initial code and also partly failed for the modified code (in one case of malformed nuclides.dat file)

All saved results are in the subdirectory test-results.

TOPIC: Fixing problems with non-robust read-out of file burnup.dat and nuclides.dat. Continuation.

If data is not expected to be in a specific order, then an index can be used with each data record, e.g. placed as the first column. Each time the data are recorded in the arrays under the index read from the file. If data are corrupted (e.g. missing), only the data existing in that record comprising error can be affected.

Index can be tested when reading data by comparing the value of the index read with the index of the loop:

 $do$  i = 1, iNuclides

read (ireadnuclidefile, 100) iNucIndex,

- & **namesisotopesave(iNucIndex), namesisotopesave2(iNucIndex),**
- & **namesisotopesave3(iNucIndex),** nameselemsave( iNucIndex),
- $\&$  wmole(iNucIndex), halflife(iNucIndex), epalim(iNucIndex),
- & cipermtuat 1 Oyr( iNucIndex), cipermtuat 1 Oyrglass( iNucIndex),

 $&$  idecaytype(iNucIndex)

```
if (i .ne. iNucIndex) then 
  print *, ' ***>>> Error reading data: <<<***'
  print *, ' Incorrect index idx =I, iNucIndex, ' detected ' 
  stop 
  end if 
enddo
```
100 format(i5,3(3xa6),3x,a2,3x,d7.1,3x,d7.3,3x,d7.2,2(3x,d8.2),3x,i5)

## **Using formatted vs. unformatted read statements**

Malformed data does not comply with the format expected, therefore one may think that formatted statements can be used to detect malformed data. There is a trap, however with formatted read statements. When data is shifted beyond the field restricted for the value, it is simply cut off without any error message making formatted read statements a serious undetectable error-potential problem. Formatted statements do not detect malformed data. Made a test bed by shifting one number one space left and the test failed (compare file nuclides\_f.dat). Made the fix: replaced the formatted read statement by unformatted one. The modified program (with unformatted read statement, see file invent-y.f) has read the shifted number correctly, no error message was printed. Test passed.

TOPIC: Generating new file with kd and rd coefficients.

The goal is to create a file actinide\_kdrd.out with kd and rd coefficients for all realizations of general use. File nefii.inp for instance collecting rd coefficients, gets overwritten for each subarea and zone with new data. Received the final version of the modifications of Rds from Carol. Found location of the write of the rd coefficients modified by Carol into actinide-kdrd.out.

Realized on what finally identifies leg, layer, media and element in the program.

When computing and modifying Rds, inside the 3 nested loops, saved the layer and media in newly defined arrays leyers(1NC) and medi(1NC) where INC is the leg. Then printed inside 2 nested loops over the legs and elements to the actinide-kdrd.out the leyer name and Kds with each element name. The external loop is over the legs, and the nested loop is over the elements.

Tested the output by comparing contents of the file nefii.inp with the actinide-kdrd.out. Test passed.

August 20, 04

TOPIC: TEST by duplicating results of old version on modified code using old bumup and nuclide data, SCR-483. Continuation.

PL13:

NAME: Duplicate results of array amolepermtu and the results totdose.res of old version using old data files.

Path of run directory of initial code: \scr483\tpa50v\

Path of run directory of modified code: \scr483\tpa50w\

Path of results:  $\sqrt{\sqrt{83}\t{est}$ 

Special input files or modifications to input files: burnup.dat and nuclides.dat.

Program modes to be used: NumberOfRealizations =l.

Description of **PL13** Test:

- Objective: See if results of array amolepermtu and the results totdose.res of old version using old data files can be duplicated on the new version test bed.

- Assumptions: All modification are marked in the new invent.f file by scr 483.
- Output file / array to test: array amolepermtu in subroutine newinventdb().
- Fortran files to test: invent.f
- Pass / fail criteria: The test passes if:

the new version test bed. the results of array amolepermtu and the results totdose.res of old version using old data files can be duplicated on

**PL13** Test Procedure and Test Results:

Tested values in the array amolepermtu, output of subroutine allchain() called in subroutine newinventdb() in file invent.f.

(a) Prepared the test bed on the new version new inventdb $()$  in file invent.f.

(b) Used old data from files burnup.dat and nuclides.dat in the new version tpa50w:

(i) Set yearofburnupdata in burnup.dat to 2008

(ii) Set yearofinventorydata to 2018

(iii) Replaced the new data by the old data, without touching anything above the names of fields of data (c) Collected the results of array amolepermtu in the file scr483.tst of TPASOv and in the file scr483.tst of TPA5Ow. Recompiled the TPASOw code. Executed and compared the two files: scr483.tst of TPASOv and scr483.tst of TPASOw.

These two files were the same. Test PASSED. The array amolepermtu of old version using old data files can be duplicated on the new version.

(d) Compared the results totdose.res of old version to that of the new version. These two results totdose.res were the same. Test PASSED.

Saved the file scr483.tst as scr483 v a.tst in TPA50v and as scr483 a.tst of TPA50w.

Saved the file invent.f of TPA50v as invent v a.f, and file invent.f of TPA50w as invent-a.f. Saved the results totdose res of the old version as totdose-v a res and of the new version as totdose-a.res. All saved results are in the subdirectory test-results.

PL14:

NAME: Duplicate results of array amolepermtuglass of old version using old data files.

Path of run directory of initial code: \scr483\tpa50v\

Path of run directory of modified code: \scr483\tpa50w\

Path of results: \scr483\test~results\

Special input files or modifications to input files: burnup.dat and nuclides.dat.

Program modes to be used: NumberOfRealizations =1. Description of **PL14** Test:

- Objective: As in the previous test, to see if results of array amolepermtuglass of old version using old data files can be duplicated on new version test bed.

- Assumptions: All modification are marked in the new invent.f file by scr 483.

- Output file / array to test: array amolepermtuglass in subroutine newinventdb().

- Fortran files to test: invent.f
- Pass / fail criteria: The test passes if:

the results of array amolepermtuglass of old version using old data files can be duplicated on the new version test bed.

**PL14** test procedure and Test Results:

Tested array amolepermtuglass, output from another call to subroutine allchain() in subroutine newinventdb() in file invent.f.

(a) Used the test bed as above.

(b) Used old data from files burnup.dat and nuclides.dat to run the new version tpa50w with

yearofbumupdata in bumup.dat set to 2008 and yearofinventorydata in nuclides.dat set to 2018.

Compared the two files: scr483.tst of TPA5Ov and scr483.tst of TPA5Ow.

These two files were the same.

Test PASSED. Results of previous version were duplicated by the new version when working on the old data files.

Saved scr483.tst as scr483-v-b.tst in TPA50v and as scr483-b.tst of TPA50w.

Saved invent.f as invent-v-b.f of TPA50v and invent.f as invent-b.f of TPA50w.

All saved results are in the subdirectory test-results.

PL15:

NAME: Duplicate results of array amolepermtuatlOyr of old version using old data files.

Path of run directory of initial code: \scr483\tpa50v\

Path of run directory of modified code:<br>Path of results: \scr483\test\_results\ \scr483\tpa50w\

Special input files or modifications to input files: burnup.dat and nuclides.dat.

Program modes to be used: NumberOfRealizations =1.

Description of **PL15** Test Plan:

- Objective: **As** in the previous tests, to see if results of array amolepermtuat1Oyr of old version using old data files can be duplicated on new version test bed.

- Assumptions: All modification are marked in the new invent.f file by scr 483.

- Output file / array to test: array amolepermtuat10yr in subroutine newinventdb().
- Fortran files to test: invent.f

- Pass / fail criteria: The test passes if:

the results of array amolepermtuat 1 Oyr of old version using old data files can be duplicated on the new version test bed.

**PL15** Test Procedure and Test Results:

Tested array amolepermtuat10yr filled with data in subroutine newinventdb() in file invent.f:

(a) Used the test bed as above.

(b) Used old data from files burnup.dat and nuclides.dat to run the new version tpa50w as before with yearofbumupdata in bumup.dat set to 2008 and yearofinventorydata in nuclides.dat set to 2018.

(c) Compared the two files: scr483.tst ofTPA5Ov and scr483.tst of TPASOw.

These two files were the same. Test PASSED.

Saved scr483.tst as scr483-v-c.tst of TPA50v.

Saved invent.f as invent-v-c.f of TPA50v.

Saved scr483.tst as scr483-c.tst of TPASOw

Saved invent.f as invent-c.f of TPA50w.

All saved results are in the subdirectory test-results.

PL16:

NAME: Duplicate results of array amolepermtuat10yrglass of old version using old data files.

Path of run directory of initial code: Path of run directory of modified code:  $\text{S\text{test}\nresults}$ \scr483\tpa50v\ \scr483\tpa50w\

Special input files or modifications to input files: burnup.dat and nuclides.dat.

Program modes to be used: NumberOfRealizations =I.

Description of **PL16** Test Plan:

- Objective: As in the previous tests, to see if results of array amolepermtuat1Oyrglass of old version using old data files can be duplicated on new version test bed.

- Assumptions: All modification are marked in the new invent.f file by scr 483.

- Output file / array to test: array amolepermtuat10yrglass in subroutine newinventdb().

- Fortran files to test: invent.f

- Pass / fail criteria: The test passes if:

the results of array amolepermtuat1Oyrglass of old version using old data files can be duplicated on the new version test bed.

**PL16** Test Procedure and Test Results:

Tested the array amolepermtuat10yrglass filled with data in subroutine newinvent in db() file invent.f: (a) Used the same test bed;

(b) Used old data from files burnup.dat and nuclides.dat to run the new version tpa50w as before with

yearofburnupdata in burnup.dat set to 2008 and yearofinventorydata in nuclides.dat set to 2018.

(c) Compared the two files: scr483.tst of TPA5Ov and scr483.tst of TPASOw

These two files were the same. Test PASSED.

Saved scr483.tst as scr483 v-d.tst of TPA50v

Saved invent.f as invent-v\_d.f of TPA50v.

Saved scr483.tst as scr483-d.tst of **TPASOw** 

Saved invent.f as invent-d.f of TPASOw.

All saved results are in the subdirectory test results.

## PL17:

NAME: Duplicate results of arrays amolepermtuatemplace, cipermtuatemplace and **amolepermtuatemplaceglass** of old version using old data files.

Path of run directory of initial code: \scr483\tpaSOv\

Path of run directory of modified code: \scr483\tpa50w\

Path of results:  $\sqrt{\sqrt{83}\t{es}}$ 

Special input files or modifications to input files: burnup.dat and nuclides.dat.

Program modes to be used: NumberOfRealizations =1.

Description of **PL17** Test Plan:

- Objective: As in the previous tests, to see if results of arrays amolepermtuatemplace, cipermtuatemplace and **amolepermtuatemplaceglass** of old version using old data files can be duplicated on new version test bed.

- Assumptions: All modification are marked in the new invent.f file by scr 483.

- Output file / array to test: arrays amolepermtuatemplace, cipermtuatemplace and amolepermtuatemplaceglass in subroutine newinventdb().

- Fortran files to test: invent.f

- Pass / fail criteria: The test passes if:

the results of arrays amolepermtuatemplace, cipermtuatemplace and **amolepermtuatemplaceglass** of old version using old data files can be duplicated on the new version test bed.

**PL17** Test Procedure and Test Results:

Tested / verified arrays amolepermtuatemplace, cipermtuatemplace and amolepermtuatemplaceglass. The arrays amolepermtuatemplace and **amolepermtuatemplaceglass** are the copies of amolepermhi and amolepermtuglass correspondingly which passed the testes already.

This way actually tested the array cipermituatemplace in subroutine newinventdb() in file invent.f. (a) Used test bed as before;.

(b) Used old data from files burnup.dat and nuclides.dat to run tpa50w as before with

yearofburnupdata in burnup.dat set to 2008 and yearofinventorydata in nuclides.dat set to 2018.

(c) Compared the two files: scr483.tst of TPASOv and scr483.tst of TPASOw

These two files were the same. Test PASSED.

Saved scr483.tst as scr483-v-e.tst of TPA50v

Saved invent.f as invent-v $\overline{-e}$ .f of TPA50v.

Saved scr483.tst as scr483-e.tst of TPASOw

Saved invent.f as invent-e.f of TPA50w.

All saved results are in the subdirectory test-results.

## PL18:

NAME: Duplicate results of function qpermtu() of old version using old data files.

Path of run directory of initial code: \scr483\tpa50v\

Path of run directory of modified code: \scr483\tpa50w\

Path of results:  $\text{Per483}\text{ test}\$ 

Special input files or modifications to input files: bumup.dat and nuclides.dat.

Program modes to be used: NumberOfRealizations =l.

Description of **PL18** Test Plan:

- Objective: As in the previous tests, to see if results of function qpermtu() of old version using old data files can be duplicated on new version test bed.

- Assumptions: All modification are marked in the new invent.f file by scr 483.

- Output file / array to test: function qpermtu() in subroutine newinventdb().

- Fortran files to test: invent.f

- Pass / fail criteria: The test passes if:

the results of function qpermtu() of old version using old data files can be duplicated on the new version test bed. **PL18** Test Procedure and Test Results:

Tested output of function qwp=qpermtu() returning thermal output of blended HLW in nfenv.f:

(a) Used the test bed as before.

(b) Used old data from files burnup.dat and nuclides.dat to run tpa50w as before with

yearofburnupdata in burnup.dat set to 2008 and yearofinventorydata in nuclides.dat set to 2018.

Placed the write to a file 'ebs-tst.txt' of qwp when calling qwp=qpermtu() in nfenv.f both in old version tpa50v and in new version tpa50w.

Compiled and executed tpa.exe, then saved results in nfenv-tst.txt file, both in tpa50v and in new tpa50w.

(c) Compared these two outcome data files after  $1<sup>st</sup>$  realization- they were the same.

Test PASSED.

Saved ebs-tst.txt as ebs-tst-v.txt of tpa50v.

Saved ebs-tst.txt as ebs-tst.txt of tpa50w.

Saved nfenv.f as nfenv-v.f of tpa50v.

Saved nfenv.f as nfenv.f of new tpa50w.

All saved results are in the subdirectory test-results.

TOPIC: Tracing the first time drip shield corrosion failure and mechanical failure.

It is expected that subroutine mechfail $()$  in seismo2.f uses the fluoride concentration information coming from subroutine nfenvFl() and computes the first time corrosion failure or mechanical failure. This drip shield failure time then is used by the subroutine  $ebstail(.)$ .

Traced, it this happens after the modifications, i.e. after creating the new subroutine nfenvFl(), re-writing nfenv(), call to new nfenvFl() and re-arranging call to nfenv() in exec().

For the testing, set **DripShieldCorrosionRate[m/yr]** normal distribution to 3.5e-6, 4.3e-6 (from 8.7e-8, 4.3e-6),

and DripShieldThickness[m] to 0.011 (from 0.015) in tpa.inp.

1. Checked if mechfail() is called after call to new nfenvFl() and before call to nfenv().

Made prints to the screen from seismo() in seismo $2.f$  calling stand-alone code with mechfail().

In fact, seismo() calling mechfail() is executing after nfenvFl() and before nfenv() is called. Test passed.

2. Noticed that a message is printed to the screen in seismo() for subarea 4 of  $\leq$  xarning>> drip shield corrosive failure: 2.75e3 [yr] < occurred prior to mechanical failure>'.

Traced seismo2.f to see why. This message is printed in SEISMO() when indicatorCorrosion=l. The indicatorCorrosion value is read from file mechfail.dat in SEISMO(). Stand alone code mechfail() writes to mechfail.dat.

Traced mechfail() to see, why. The indicatorCorrosion is set to 1 in mechfail() when corrosive flag=true. Noticed, that not only ds-thickness>0.0 at time 0.0, but corrosive-flag = False up to time period 147 when it is set to True in mechfai1.f in subroutine processMechanicalFailure() in the call to subroutine processElements(). Traced and learned that corrosive-flag = False as long as ds-thickness>0. Made a test bed to see that the corrosive-flag turns to True when ds-thickness turns to 0 at time period 147. Test passed. Printed the test results to file tst.dat in the run directory from mechfail(). Copied tst.dat to tst-f.dat and mechfail() with test bed to mechfail-f(). The corrosive  $flag = False$  can be set to True only when dsFailureFlag=False, because only then the corrosion failure is prior to mechanical failure. This way corrosive-flag has the meaning: 'corrosion failure occurred prior to mechanical failure'. Figured out that the dsFailureFlag is set to True when ds\_thickness( $\leq 0.0$  or as a result of mechanical events.

...) called in subroutine processMechanicalFailure(. .inFile, . . .) called in stand-alone code mechfail() in mechfai1.f. The getRealArray() retrieves numTimes values **of** ds-thickness() from that file mechfail.inp. The array ds-thickness() is read from file 'mechfail.inp' in subroutine getRealArray(inFile, numTimes,ds-thickness,

dsThickness data to that mechfail.inp file by call to setRealArray(outFile, numTime, dsThickness, ...) in subroutine buildMechanicalInputFile( ..., dsThickness, ...). Traced hrther and figured out that subroutine SEISMO(. ., dsThickness, ...) in exec.f. (see file seismo2.f) writes

To get values dsThickness(), the function getThickness() reads the dsthickness() from dsfailt.dat generated by dsFailt(). The function getThickness() is called in dsfail() after calling dsFailt(). The dsfail() is called by exec().

The stand-alone dsFailt() is called by dsfail() in exec() before getThickness() is called . The file name dsfailt.dat is read by subroutine seupCommons() in dsFailt() from line *5* of file dsfailt.def. The dsfailt.dat is the file keeping values **of** ds thickness vs. time. The line 4 of file dsfailt.def keeps the name fluoride.dat of file **of** fluoride concentrations vs. time based on which dsfailt.dat is computed. Then dsFailt() calls subroutine getDSThickness() The getDSThickness() takes fluoride.dat and computes dsfailt.dat with ds thickness vs. time. The ds thickness is computed as the difference between initial dripShieldThickness and penetration-depth by floride. Subroutine  $\alpha$  dsfailtime() in dsFailt() computes the penetration-depth using the fluoride concentrations vs. time.

After finding out that the links between the ds thickness and the fluoride were not broken, the question is now, whether the right values of concentrations exist in the file fluoride.dat after all the modifications. Traced further on how the file fluoride.dat is made. The time values vs. fluoride concentrations are written to file 'fluoride.dat' in dsfail() in subroutine buildInputFiles(). The array fluorideConcentration() keeping fluoride concentrations is the input parameter to dsfail(), and the dripShieldThickness() is the output parameter of dsfail(). The call to dsfail() is with the parameter flds() which is the array of fluoride concentrations. This call is made after the fluoride concentrations flds() are set in nfenvFl().

fluoride: This way tested the sequence of calls in exec() after the modifications from the point of view of the ds corrosion by

nfenvFl(), then dsfail() calling dsfailt(), then seismo(), then nfenv(), then ebsfail() or

nfenvFl(), then dsfail() calling dsfailt(), then nfenv(), then seismo(), then ebsfail() and finding out that both are correct.

The nfenvFl() sets fluoride concentrations, which are written to file fluoride.dat by dsfail(). The stand-alone code dsfailt() takes the file fluoride.dat and computes the ds thickness giving array dripShieldThickness() as output parameter. Corrosion failure is then computed based on the ds thickness as traced above. This drip shield corrosion / mechanical failure time then is available for the subroutine ebsfail() as needed.

August 27, 04

TOPIC: TEST by duplicating results of old version on modified code using old bumup and nuclide data, SCR-483. Continuation.

Completion of the topic: Splitting complicated tests into separate tests for clarity. Making sure that the results exist for the tests made.

TOPIC: Add parameter RefluxEndTime[yr] to nfenv.f to control the end of reflux. SCR-5 16

Looked for key-word 'reflux' in the file nfenv.f. Read comments and code statements to find the places of the code related to the topic in question. Found closest places in the subroutines reflux2() and reflux3() in nfenv.f. Studied the role of the variable refluxend in the subroutines reflux $2()$  and reflux $3()$ . It gets the value 1.0e4 by hard-coding in these two subroutines reflux2() and reflux3() and there is no any other assignment of value to it. Figured out that reflux20 and reflux30 are called only in subroutine nfenvFI(). This way found the place for the input of the RefluxEndTime[yr]: in the nfenvFl() in nfenv.f file. Inserted statements to read refluxend in nfenvFl():

call clearchar( 60, name )  $name = 'RefluxEndTime[yr]'$ irefluxend= ispquery( name ) refluxend = valuesp( irefluxend )

Found the right location near the constant MaximumTime[yr] and added RefluxEndTime[yr] in the tpa.inp: constant

RefluxEndTime[yr]

1 .Oe4

Implemented the read-out of refluxend by computing the index irefluxend of RefluxEndTime[yr], inside the ikey IF block, and then executed the valuesp() for this index also inside the ikey IF block. This way this parameter will be read only at the first realization, this parameter RefluxEndTime[yr] will be modifiable by the user in the file tpa.inp. Declared the two parameters in the nfenvFl()

real refluxend

integer irefluxend

Removed the assignment of the value 1.0e4 to refluxend in these two subroutines reflux2() and reflux3(). Instead, passing refluxend to the subroutines reflux2() and reflux3() by the common block. Declared this common block in the nfenvFl() and in these two subroutines reflux2() and reflux3():

common / ref-com / refluxend

Tested the modification by inserting the print statements: in nfenvFl, reflux2(), and reflux3(), printing the value refluxend that is read through the parameter name RefluxEndTime[yr] from tpa.inp. Test passed.

TOPIC: Add data checks for bumup.dat and nuclides.dat. SCR-516

Implemented unformatted Fortran read statement to input nuclides.dat, because data numbers can be shifted left or right when editing file nuclides.dat. Any string or value outside of the field restricted by the format is cut off. This may cause errors in data inputted, and no error nor warning is printed. This may happen when data is edited by user. Unformatted statement fixes this problem, however, when user inserts by mistake an extra value, that unexpected data item is inputted as the right one, other values in the same record are shifted one column to the right. No error message is printed, and the values inputted are incorrect.

Devised, developed and implemented a module counting continuous strings in each record to remedy this problem. If the count of continuous strings is different from the number of continuous strings in the first record, then error message is printed and the execution is stopped. In the code module below, sCt is the number of continuous strings counted. The sCt is incremented by 1 when the beginning of a string is detected when scanning the line ae. This happens when the previous character was blank and the current character is not blank. The previous not a blank character is flagged by the logical st. The current character is scanned by  $ae(n:n)$  in the loop. The  $st = true$ . and  $a$ e(n:n) $\leq$  ' increments the sCt by 1. The module checks if the final value of sCt at each record of data is different from ct, where ct is the count of continuous strings in the first data record when  $i=1$ .

```
c Count the number of continuous strings: 
     read (ireadnuclidefile, '(a)') ae 
     lh=len(ae) 
     st=.false. 
     sCt=0do 21 n=l,lh-l 
                       !Flag of string = not blank 
czw if (i .eq. 4) print *,ae 
       if (ae(n:n) .ne. ') then
          if( .not. st) then
```

```
sCt=sCt+ 1 
           end if 
          st=.true. 
         else 
          st=.false. 
         endif 
         if (i .eq. 4) print *,'i=',i, ' sCt=',sCt, ' ct=',ct
czw if(i.eq.4)print *, a e(n:n)21 continue 
czw 
     if (i \cdot eq. 1) then
       ct=sCt 
       else 
        if (sCt .ne. ct) then 
         print *, ' **>> Error in newinventdb <<**'
         print *,' Error in nuclides.dat'
         print *, ' Incorrect number of data items =', sCt,
                 ' detected in data record ', i 
         stop 
         endif 
       end if 
   & 
     backspace(ireadnuclidefi1e)
```
Tested the code module by inserting **two** print statements marked with czw. Record number i=4 was selected for this test because for testing purposes the file nuclides.dat was modified by adding a few extra numbers in record 4. The statement:

if  $(i.eq. 4)$  print  $*,$  ae

 $\overline{a}$ 

prints this line of data to see where the beginning of each string was detected.

The beginning of each string detected is printed by the statement:

if(i.eq.4)print  $*(ae(n:n))$ 

The test passed: the module counts the right beginnings of continuous strings.

The module prints the error message only when the number of continuous strings in subsequent lines is not consistent.

TOPIC: Integrating data checks for burnup.dat and nuclides.dat on versions TPASOw and TPASOx, SCR-5 16.

1. The data checks for burnup.dat and nuclides.dat were added on the version TPASOw, and were not installed yet on the TPASOx (TPASOx comprises the new near field environment). The integration took place as follow: (i) Replaced the old invent.f in TPASOx with modified invent.f from TPASOw;

(ii) Replaced the old inventi.i in TPASOx with modified 1nventi.i from TPASOw (comprising new parameters, e.g. yearofburnupdata, yearofemplacelent);

(iii) Commented out the call to setage() in exec.f in TPASOx:

cc rwj 7-24-04; SCR483

cc Replace AgeOfWaste with CalendarYearOfEmplacement

cc prepare INVENT database

- cc call clearchar( 60, name )
- cc  $name = 'AgeOfWaste[yr]'$
- $cc$  ivalue = ispquery( name)
- $cc$  age = values  $p(ivalue)$
- cc call setage( age )
- (iv) Inserted new parameter in tpa.inp of TPASOx:

\*\* rwj 7-24-04; scr483

\*\* This parameter must appear before the aqueousnuclides keyword,

\*\* since aqueousnuclides invokes subroutine newinventdb() which

\*\* uses the year of emplacement. constant CalendarYearOfEmplacement[A.D.] 2034. (v) Replaced old files bumup.dat and nuclides.dat in TPA5Ox with modified bumup.dat and nuclides.dat from TPASOw. Successfully compiled and executed.

TOPIC: Integrating new parameter RefluxEndTime[yr] on versions TPASOw- and TPASOx, SCR-5 16.

(i) Added new constant RefluxEndTime[yr] 1 .Oe4 in tpa.inp of TPASOx, the same way as on the TPASOw; (ii) Duplicated changes made in nfenvFl() of TPA5Ox associated with new RefluxEndTime[yr] on nfenv() in TPASOw, the same way as on the version TPASOx. Successfully compiled and executed.

September 3, 2004

 $\overline{a}$ 

TOPIC: Checking TPA system for potential problems with inputting malformed \*.dat files.

Started to check all \*.dat files to see if there may exist any potential problem similar to those with inputting data from files nuclides.dat and bumup.dat (as described above). Listed all \*.dat files and looked among them for these files which were updated most recently, as most frequently updated. Found among them files updated in 2003: multifbe.dat, multifaf.dat, ia.dat, coefkdeq.dat, coefkdeqr.dat,. Used grep on UNIX to see the \*.f Fortran files and statements reading data from these data files. Statements with names multifbe.dat, multifaf.dat were all commented out even though these files multifbe.dat, multifaf.dat were still in the system. Did not see name coefkdeqr.dat, in any \*.file, it could be specified in a .def file from where the name coefkdeqr.dat could be inputted.

1. Examined inputting file ia.dat in iareader.f. Data from ia.dat is inputted by reading the whole line by using: read (iaunit,'(a80)', END=300) *cline* 

and then this string *cline* is searched for'=' sign and data following it.

There are no potential danger to read data with the keyword '=', because it is obligatory, what is tested by:  $ipos = index(cline, '=')$ 

if (ipos .eq. 0) then cc Equal sign not present. print \*, " print \*, ' \*\*\*>>> Error in file ia.dat <<<\*\*\* ' print \*, 'Unrecognized input at line number ', ilinenum stop

end if

Also, any key-word checked, such as'VALUE' or 'Value' is converted to upper-case by function ucljsg() and will not be miss-interpreted. Inputting file ia.dat is safe.

2. Started to examine inputting file drythick.dat in nfenv.f,

TOPIC: Testing temperature of repository in ebsrel.ech to be the same in versions tpa50v and tpa50w

A. Set OutputMode $(...)$  to 1 in tpa inp in both versions tpa50v and tpa50w.

Then executed both versions tpa50v and tpa50w and tested if the column temprep in ebsrel ech is identical. The column temprep was identical in both versions tpa50v and tpa50w. Test passed.

TOPIC: Testing temperature of repository in ebsrel.ech to be very similar in versions tpaS0x and tpaS0w in the first SO years. Tested and found the temperature of repository too high in the first SO years. Started to test, why.

Figured out that the data gets written to ebsrel.ech in exec() from array temprep() in a loop over time steps. This array temprep() is outputted from subroutine nfenvFl().

Tested to see if there are updates of temprep() in nfenv(), in addition to updates in nfenvFl(). None found, test passed.

Found the first assignment of temperature value to temprep(), it is by call to procedure cond3dxyzt().

Compared the temperatures just after the call to cond3dxyzt() in tpa50v and tpa50w. They were different - test failed. Traced input values to cond3dxyzt(). The value cond was different:

cond~1.40 in tpa50 nf, cond~1.51 in tpa50v. Then got order to suspend work because of lack of funds.

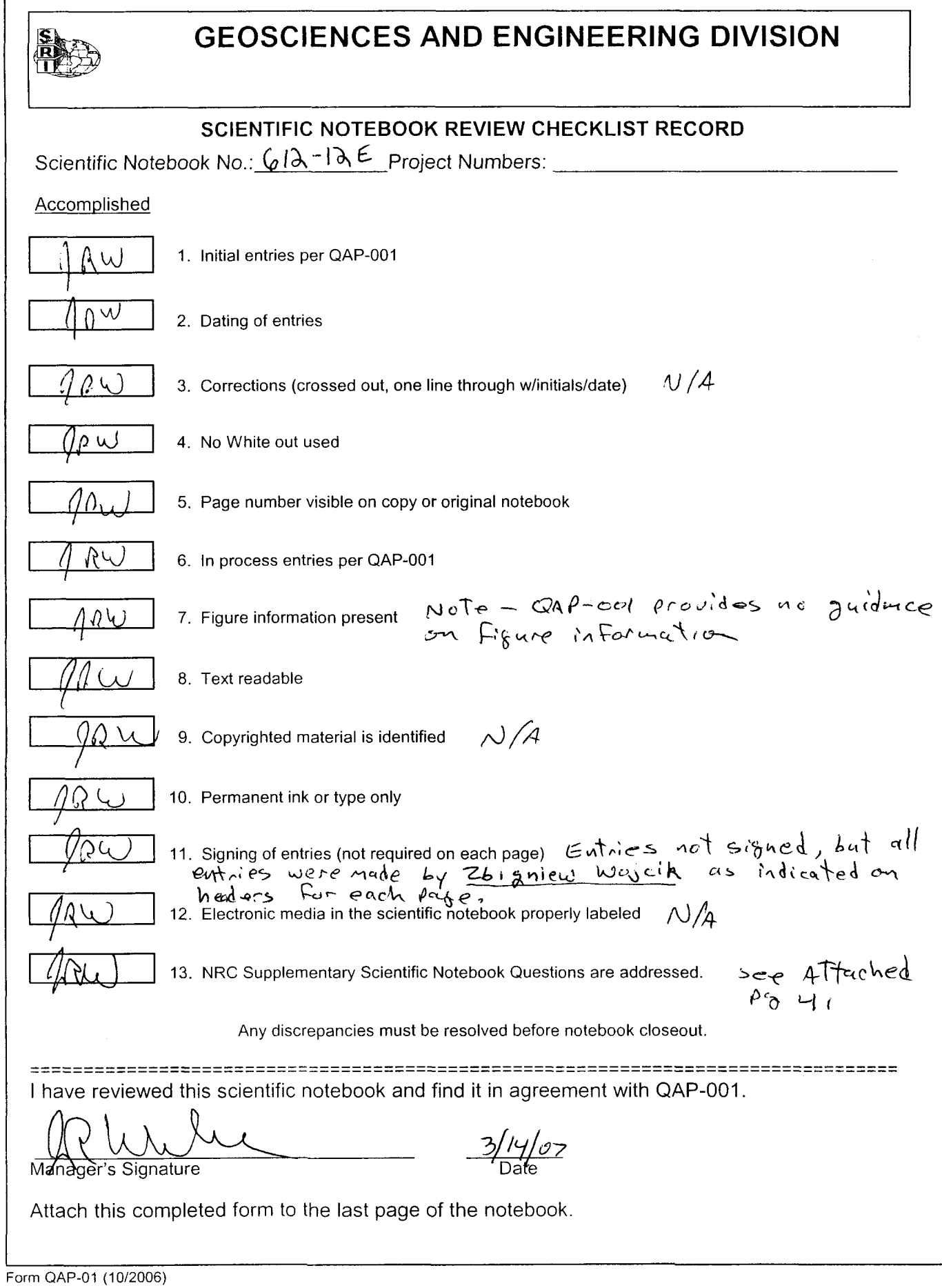